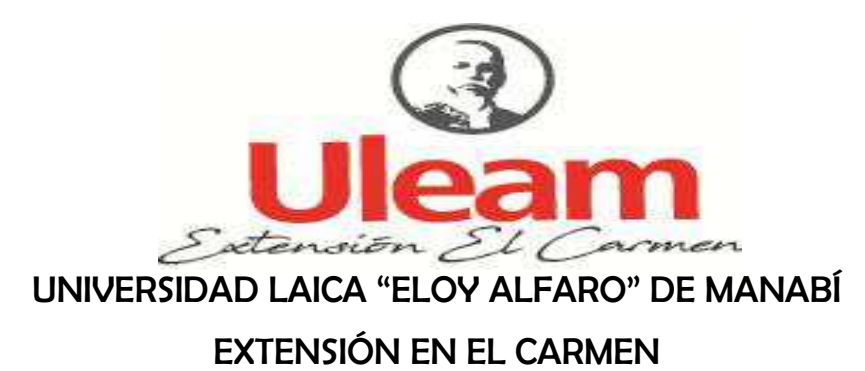

## **CARRERA DE INGENIERÍA EN SISTEMAS**

Creada Ley No. 10 - Registro Oficial 313 de Noviembre 13 de 1985

## **TRABAJO DE INVESTIGACIÓN**

# PREVIO A LA OBTENCIÓN DEL TÍTULO DE INGENIERIA EN **SISTEMAS**

Estudio Pruebas de software para sistema de gestión documental, Aula Virtual de la Universidad Laica Eloy Alfaro de Manabí Extensión en El Carmen.

**AUTOR** 

Idilia Lilibeth Burgos Chica

## **TUTOR**

Ing. Sergio Fernando Mieles Bachicoria Mg.

EL CARMEN, ENERO DE 2020

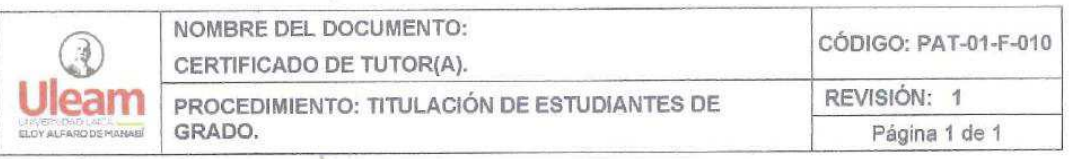

## **CERTIFICACIÓN**

En calidad de docente tutor(a) de la Facultad de Ciencias Informáticas de la Universidad Laica "Eloy Alfaro" de Manabí, certifico:

Haber dirigido y revisado el trabajo de titulación, cumpliendo el total de 400 horas, baio la modalidad de provecto de investigación, cuyo tema del proyecto es "ESTUDIO DE PRUEBAS DE SOFTWARE APLICANDO HERRAMIENTAS PARA<br>EVALUAR LA EFICIENCIA DE SISTEMA DE GESTIÓN DOCUMENTAL, AULA VIRTUAL DE LA UNIVERSIDAD LAICA ELOY ALFARO DE MANABÍ EXTENSIÓN EL CARMEN.", el mismo que ha sido desarrollado de acuerdo a los lineamientos internos de la modalidad en mención y en apego al cumplimiento de los requisitos exigidos por el Reglamento de Régimen Académico, por tal motivo CERTIFICO, que el mencionado proyecto reúne los méritos académicos, científicos y formales. suficientes para ser sometido a la evaluación del tribunal de titulación que designe la autoridad competente.

La autoría del tema desarrollado corresponde a la señorita BURGOS CHICA IDILIA estudiante de la carrera de Ingeniería en Sistemas, período **LILIBETH** académico 2019 (2), quien se encuentra apto para la sustentación de su trabajo de titulación.

Particular que certifico para los fines consiguientes, salvo disposición de Ley en contrario.

El Carmen. 07 de enero del 2020.

Lo certifico,

Ing. Sergio Fernando Mieles Bachicoria. Mo

Docente Tutor Carrera de Ingeniería en Sistemas

## UNIVERSIDAD LAICA "ELOY ALFARO" DE MANABÍ

## **EXTENSIÓN EN EL CARMEN**

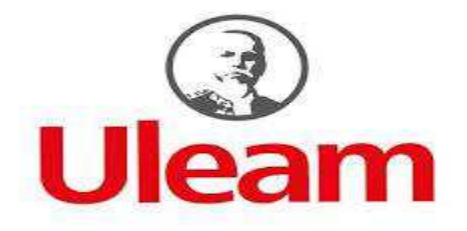

# **DECLARACIÓN DE AUTORÍA**

La responsabilidad del contenido de éste Trabajo de titulación, cuyo tema es Estudio Pruebas de software para sistema de gestión documental, Aula Virtual de la Universidad Laica Eloy Alfaro de Manabí Extensión en El Carmen, corresponde exclusivamente a: Idilia Lilibeth Burgos Chica con cédula de ciudadanía C.I. 1312430091 y los derechos patrimoniales de la misma corresponden a la Universidad Laica "Eloy Alfaro" de Manabí.

Idilia Lilibeth Burgos Chica

C.C 1312430091

## **DEDICATORIA**

*El presente trabajo investigativo lo dedico principalmente a Dios, por ser el que me permitió llegar hasta esta etapa de mi vida. A mis padres por su apoyo incondicional, el estar cada etapa de mi vida con palabras de fortaleza y optimismo, a mi hija y mi esposo son los pilares fundamentales para ser mejor cada día.*

## *Lilibeth Burgos Chica*

## **AGRADECIMIENTO**

*Agradezco a Dios por ser mi guía y acompañarme en el transcurso de mi vida, brindándome paciencia y sabiduría para culminar con éxito mis metas propuestas después de tanto tiempo.* 

*A mi familia por apoyarme siempre a pesar de que a veces quererme rendir, mi esposo por ser el apoyo incondicional en mi vida, que con su amor y respaldo, me ayuda alcanzar mis objetivos.* 

*Y por supuesto a mí querida Universidad y a todas las autoridades, principalmente a mi tutor por tener paciencia y guiarme en este trabajo de investigación.* 

*Lilibeth Burgos Chica*

# ÍNDICE GENERAL

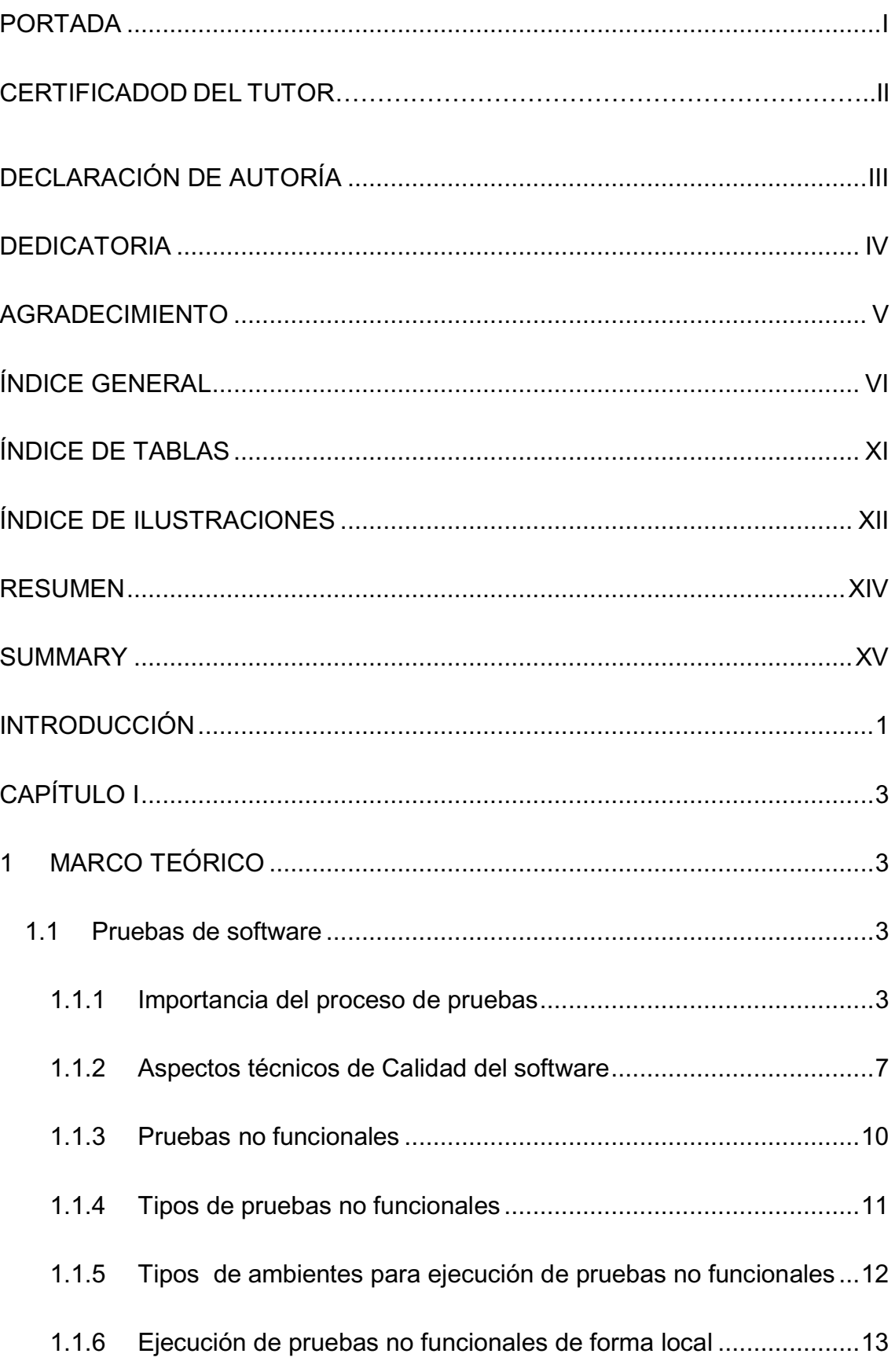

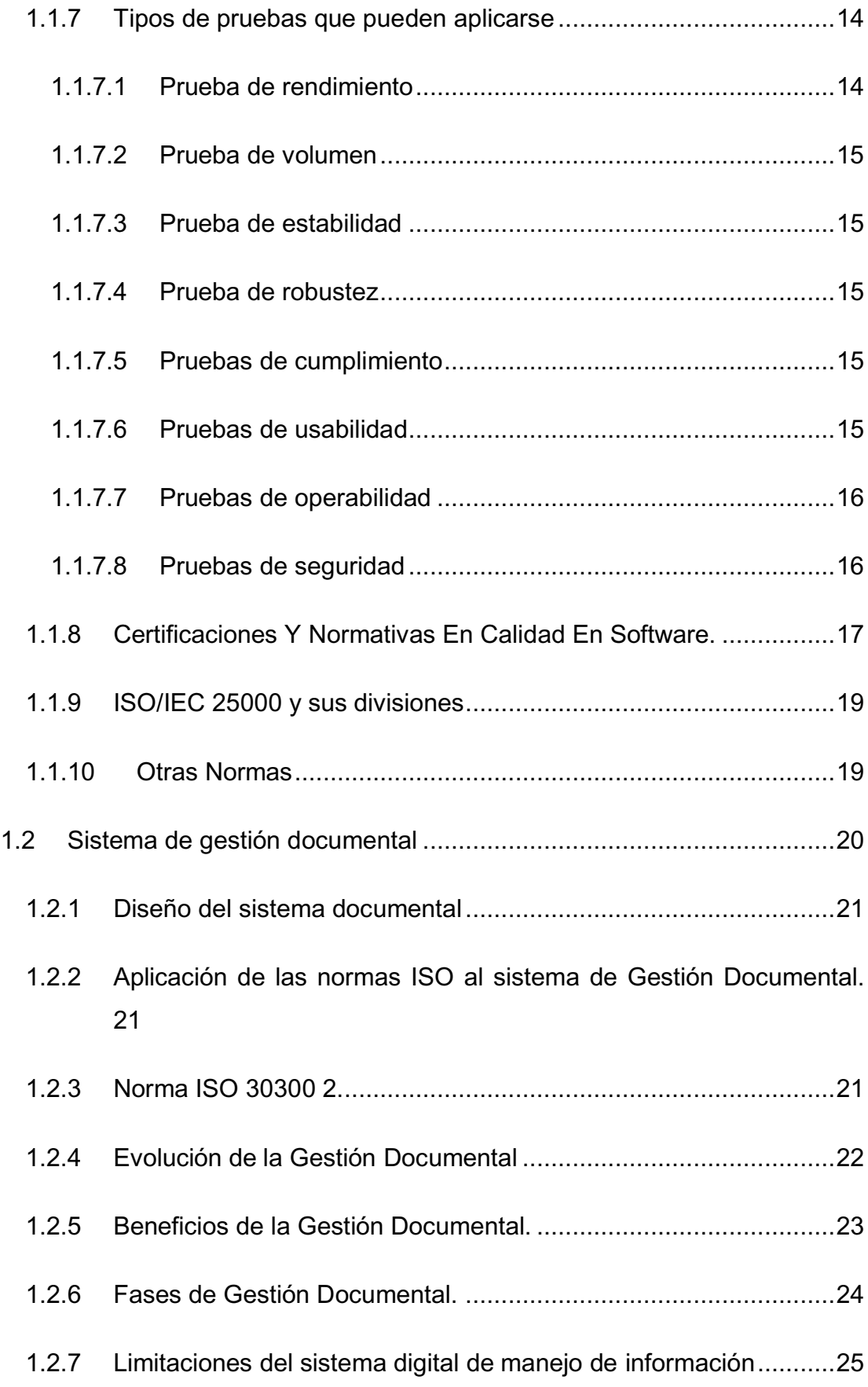

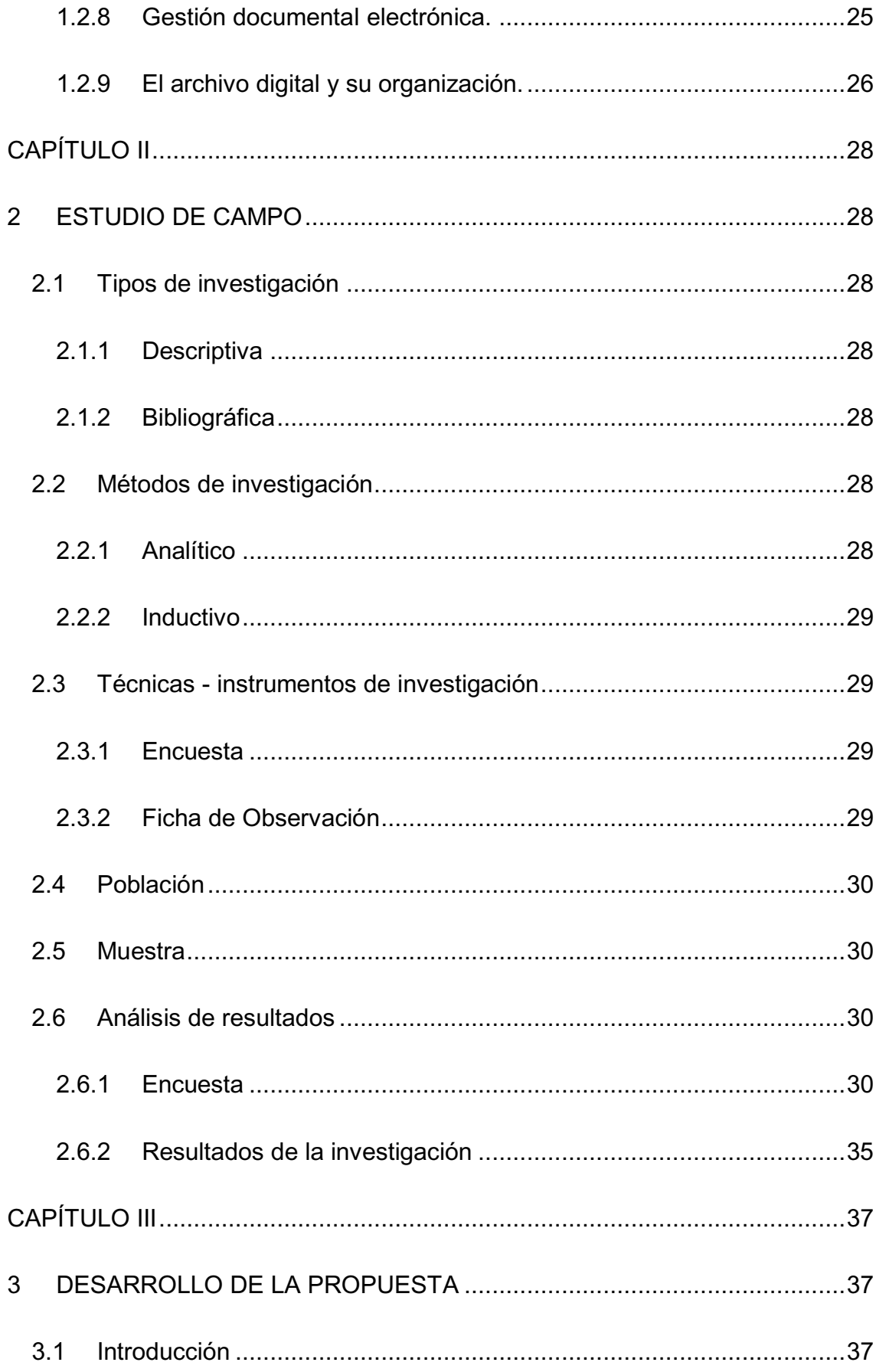

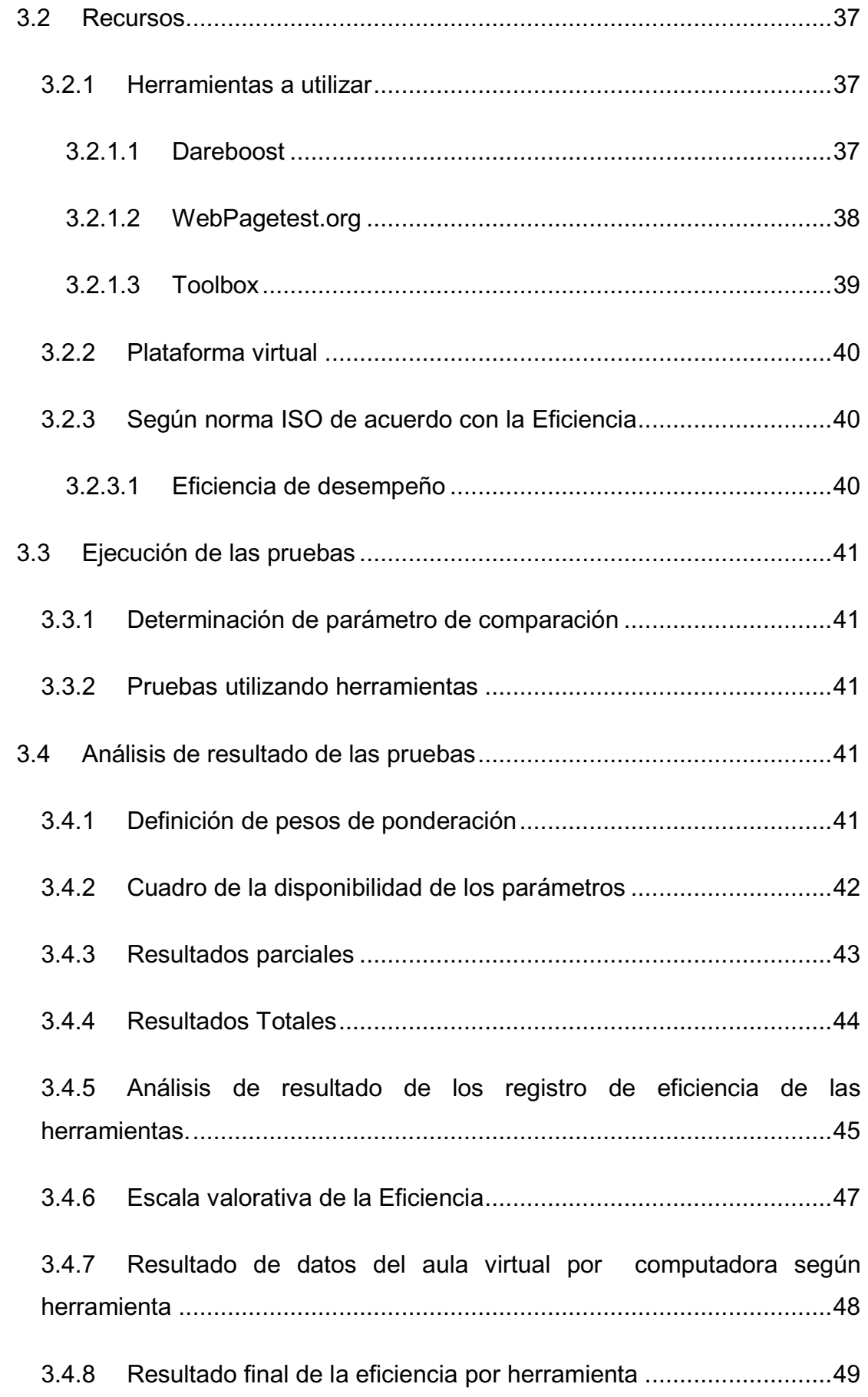

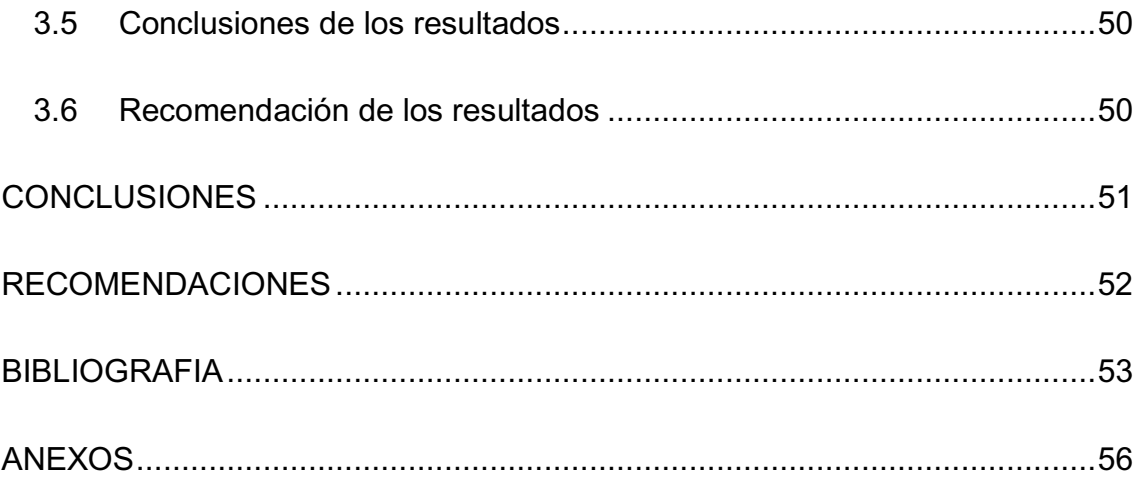

# **ÍNDICE DE TABLA**

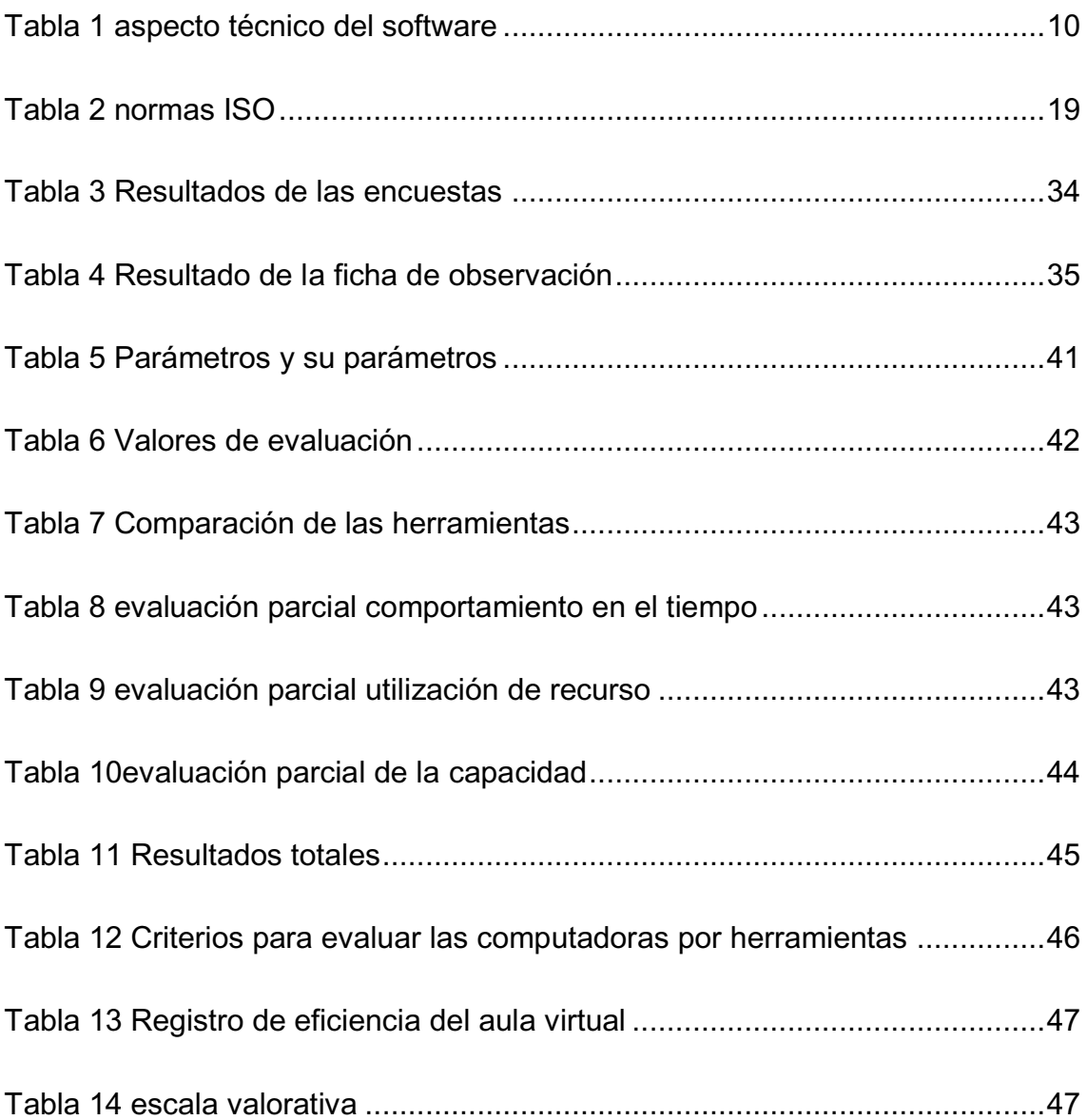

# **ÍNDICE DE ILUSTRACIONES**

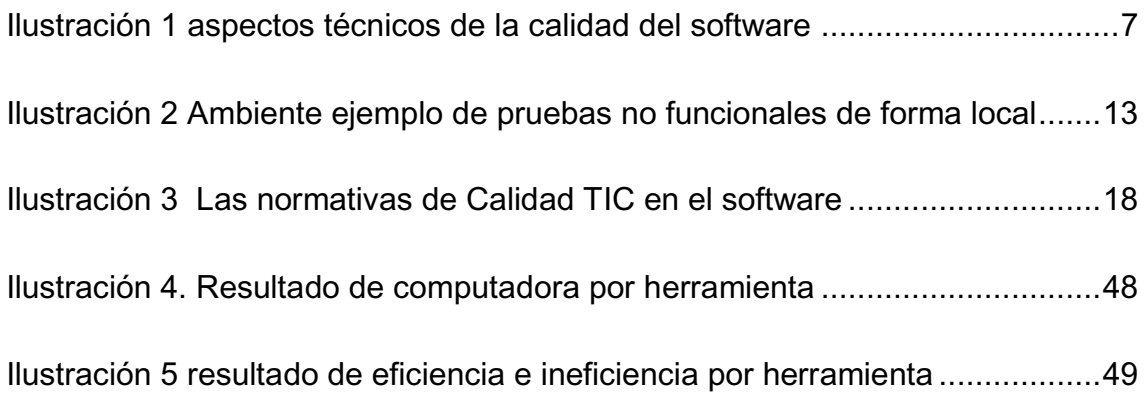

## **ÍNDICE DE ANEXOS**

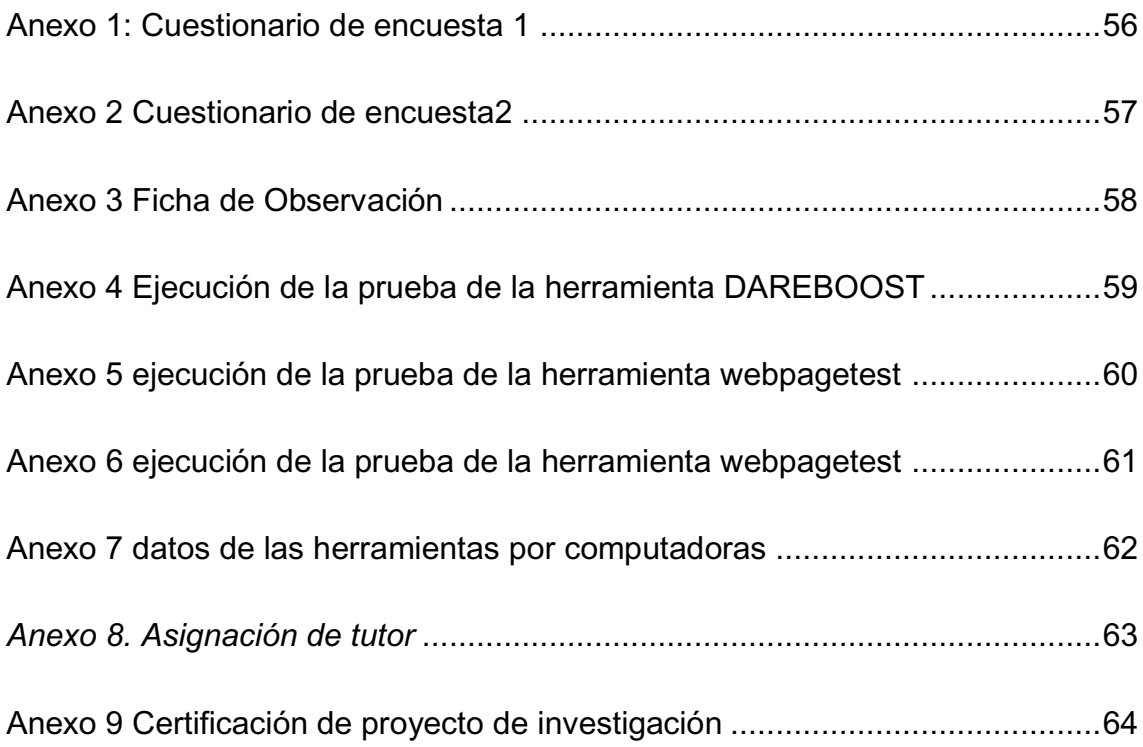

## **RESUMEN**

La presente investigación surgió de la necesidad de conocer las herramientas que existen para realizar pruebas de software para lo cual se eligió como referencias al aula virtual de la Universidad Laica Eloy Alfaro de Manabí. El objetivo que se ejecutó realizar pruebas de software aplicando herramientas para evaluar la eficiencia de la gestión documental Aula Virtual de la Universidad Laica Eloy Alfaro de Manabí extensión en El Carmen.

Plasmando la Fundamentación de la teoría de las pruebas de software en la gestión documental con el fin de identificar y seleccionar las diferentes herramientas permitiendo escoger las tres que cumplan con la mayor cantidad de parámetros según las normas ISO/IEC 25010 de acuerdo con la eficiencia de desempeño, y posteriormente ejecutarla para definir si es eficiente en los diferentes aspectos como; comportamiento temporal, utilización de recursos y capacidad, demostrando el porcentaje de eficiencia que posee cada una de ellas al momento de evaluar el sistema gestión documental Aula Virtual de la Universidad Laica Eloy Alfaro de Manabí Extensión en El Carmen.

Finalmente se plasma en un informe con los resultado obtenidos demostrando que la herramienta la dareboost un 82% de eficiencia toolbox demuestra un 73% de eficiencia por último la Webpagetext un 45% de eficiencia que pruebas de software aplicando a las herramientas dando cumplimientos de las normativas de eficiencia de desempeño en la plataforma y determinando cuál de las herramientas es la óptima para la evaluación de un sistemas de gestión documental del Aula Virtual de la Universidad Laica Eloy Alfaro de Manabí Extensión en El Carmen.

XIV

## **SUMMARY**

The present investigation arose from the need to know the tools that exist to perform software tests for which it was chosen as references to the virtual classroom of the Eloy Alfaro University of Manabí. The objective was to carry out software tests by applying tools to evaluate the efficiency of the Virtual Classroom document management of the Eloy Alfaro de Manabí Lay University in El Carmen.

Capturing the foundation of the theory of software testing in document management in order to identify and select the different tools allowing to choose the three that meet the highest number of parameters according to ISO / IEC 25010 standards according to the efficiency of performance, and then execute it to define if it is efficient in different aspects such as; temporal behavior, use of resources and capacity, demonstrating the percentage of efficiency that each of them possesses when evaluating the Virtual Classroom document management system of the Eloy Alfaro University of Manabí Extension in El Carmen.

Finally it is reflected in a report with the results obtained demonstrating that the tool dareboost 82% efficiency toolbox demonstrates 73% efficiency finally the Webpagetext 45% efficiency that software tests applying to the tools giving compliance with regulations of performance efficiency in the platform and determining which of the tools is the optimum for the evaluation of a document management systems of the Virtual Classroom of the Eloy Alfaro University of Manabí Extension in El Carmen

## **INTRODUCCIÓN**

El Aseguramiento de Calidad en las organizaciones de software se ha convertido en una preocupación constante, el mercado reclama productos de calidad que satisfagan sus necesidades incluso aún que las superen.

Esta constante presión del mercado obliga a que se regrese a ver los procesos que se ejecutan para elaborar un producto de software, entre estos procesos se encuentran las pruebas funcionales como las no funcionales, ambas necesarias para certificar un producto con normas mínimas de calidad.

Debido al desconocimiento de los cumplimientos de las normativas de eficiencia desempeño en las herramientas virtuales para evaluación de la plataforma virtual de la ULEAM, donde se identifica como objeto a las pruebas de software en el campo del aula virtual plasmando como objetivo para la investigación la realización de pruebas de software aplicando herramientas para evaluar la eficiencia de la gestión documental aula virtual de la Universidad Laica Eloy Alfaro de Manabí, mediante las pruebas de software se determinará las herramientas óptimas para la evaluación de eficiencia en la gestión documental del aula virtual.

A través de la ejecución de las tareas científicas a seguir para fundamentar la teoría de las pruebas de software en la gestión documental del aula virtual e identificar, seleccionar y ejecutar las herramientas para la evaluación, plasmando en un informe los resultados presentados, en las pruebas de software y la gestión documental. Se seleccionó la población con la que se realizó la investigación que fueron 1582 personas y tomando como muestra 512 individuos.

Finalmente se realizó un informe, para lo cual se eligieron 3 herramientas entre ellas 2 herramientas son gratis y una es pagada, los resultado obtenidos demuestran que la herramienta Dareboost determinó un 82% de eficiencia, Toolbox demuestra un 73% de eficiencia y por último Webpagetext un 45% de eficiencia según los cuadros de comparación elaborados utilizando parámetros obtenidos con referencia de las características y sub-características de las norma ISO IEC25010 sobre la eficiencia de desempeño.

El presente informe está compuesto por tres capítulos que corresponde al capítulo I a la fundamentación teórica a través de diferentes fuentes bibliográficas las pruebas de software así como también la gestión documental, en el capítulo II indica el diagnóstico, los métodos, técnicas e instrumentos utilizados además de la tabulación de la encuesta y ficha de observación, y por último el capítulo III está compuesto por la propuesta que corresponde a la ejecución de la evaluación de las herramientas utilizando como caso de estudio al aula virtual de la Universidad Laica Eloy Alfaro de Manabí, mostrando los resultados de la herramientas que cumplan con la mayor cantidad de parámetros establecidos según los criterios establecidos, tomados de la normativa de la ISO IEC25010 en la sub-característica de eficiencia de desempeño.

# **CAPÍTULO I**

# **1 MARCO TEÓRICO**

### **1.1 Pruebas de software**

Las pruebas de software los son proceso que consiste en todas las actividades del ciclo de vida software, tanto estáticas como dinámicas, concernientes con la planificación, preparación y evaluación de productos software y los productos de trabajo relacionados para determinar que éstos satisfacen los requisitos especificados, para demostrar que se ajustan al propósito y para detectar defectos. (ISTQB , 2011.)

*Según* Kaner, (2015) "Las pruebas de software son la investigación *empírica y técnica realizada para facilitar a los interesados información sobre la calidad del producto o servicio bajo pruebas´*

Ariane, (2015) define "Las pruebas de software pueden ser una manera *muy eficaz de mostrar la presencia de errores, pero son totalmente inadecuadas para mostrar su ausencia.*"

Las pruebas de software cumplen la única función de demostrar a un programa las funciones que cumple y verificar la posible existencia de algún error existente.

#### **1.1.1 Importancia del proceso de pruebas**

El tener un proceso ya establecido quiere decir que se referencia a buenas prácticas reconocidas en la gestión del desarrollo del software y cuyo resultado debe ser obtener un producto de alta calidad y con la menor cantidad de defectos posible. (J. A. Mera-Paz, 2016)

En esto ISTQB, (2011.) Menciona que las pruebas son un proceso más allá que una simple actividad durante el desarrollo de un sistema.

Este proceso empieza desde la planeación, diseño de casos de prueba, preparación para la ejecución y evaluación y finalmente las tareas de cierre. Se divide el proceso en las siguientes actividades: Planificación y Control, Análisis y Diseño, Implementación y Ejecución, Evaluación de criterios de salida y Reportes y Actividades de cierre (Mera, 2016)

Manifiesta Mera, (2016) Dentro de la Planificación y Control menciona las siguientes tareas:

- Determinar el alcance y riesgos
- Identificar los objetivos de las pruebas y sus criterios de salida
- x Determinar el enfoque, por ejemplo: técnicas de pruebas, cobertura de pruebas, equipos de pruebas.
- x Implementar el método o la estrategia de pruebas, planificación del período de tiempo para el desarrollo de las actividades a seguir.
- Adquirir y programar recursos necesarios para las pruebas.
- En Control de tienen las siguientes tareas:
- x Es una actividad continua que influye en la planificación. El plan de pruebas debe ser modificado en función de la información adquirida a partir del control.
- El estado del proceso de pruebas se determina comparando el progreso logrado respecto al plan de pruebas.
- Se miden y analizan resultados.
- La evolución de las pruebas, la cobertura y el cumplimiento de los criterios de salida son objeto de seguimiento y documentación.
- Se inician medidas correctivas
- Se preparan y toman decisiones.

Silk, (2017) menciona que el Análisis y Diseño, se indican las siguientes tareas:

- Revisar las bases de pruebas. Las bases de prueba son la información que se necesita para iniciar el análisis y crear los casos de prueba. Básicamente esta es la documentación en que se basan los casos de prueba, como los requerimientos, diseño de especificaciones, análisis de riesgo del producto, arquitectura e interfaces.
- Identificar las condiciones de prueba.
- Diseñar las pruebas.
- x Evaluar la posibilidad de pruebas de los requerimientos y el sistema.
- Diseñar el entorno de pruebas.
- Probar la infraestructura y herramientas en caso de ser necesario. Implementación y ejecución, se tienen las siguientes tareas:
- Finalizar, implementar y priorizar los casos de prueba.
- Desarrollar y priorizar procedimientos de prueba.
- Verificar el entorno de pruebas
- Verificar y actualizar la trazabilidad.
- Ejecutar las pruebas de forma manual o automática.
- Registrar resultados de prueba y análisis.
- Informar y analizar incidencias con el objeto de establecer las causas.
- Repetir actividades de prueba para confirmar la corrección.
- Ejecutar pruebas de regresión, permite asegurar que los cambios no han revelado otros defectos o introducido nuevos defectos. Evaluación de criterios de salida y Reportes, se identifican las siguientes tareas:
- · Evaluar la ejecución de pruebas con respecto a objetivos definidos.
- x Evaluar los registros de pruebas como: resumen de las actividades de pruebas, resultados de prueba, comunicar criterio de salida.
- x Proporcionar información con el objeto de dar lugar a la decisión de si llevar a cabo pruebas adicionales.

x Hacer resúmenes de pruebas para las personas interesadas en el proyecto.

Actividades de cierre, se mencionan las siguientes actividades:

- x Recopilar datos de las actividades del proceso finalizado con el fin de consolidar experiencias, producto de soporte, hechos y números en general.
- Cerrar informes de incidencias o generación de solicitudes de cambio para cualquier punto que permanezca abierto.
- Comprobar que entregables planificados han sido liberados y probados.
- Documentar la aceptación del sistema.
- Finalizar y archivar los productos de soporte de prueba, el entorno e infraestructura de prueba para un uso posterior, transferencia a operaciones.
- Analizar las lecciones aprendidas para futuros proyectos.
- x Utilizar la información recopilada para mejorar la madurez del proceso de pruebas.

 Adicional, dentro de varios marcos referenciales de mejores prácticas para el desarrollo de software se encuentra la etapa de validación y pruebas, esta etapa permite garantizar que los requerimientos iniciales del usuario se vean reflejados en el producto de software, teniendo al final un grado de satisfacción del usuario sobre la aplicación desarrollada lo que se puede traducir como calidad en un producto final.

Las pruebas no funcionales de software, hacen referencia al tipo de pruebas que complementan los procesos de calidad de un desarrollo de software, estas no tienen que ver con las definiciones de los requerimientos funcionales sino con las características de la aplicación como por ejemplo la robustez, la concurrencia, la mantenibilidad, el desempeño; además permiten validar que el software pueda cubrir necesidades intrínsecas del usuario.

#### **1.1.2 Aspectos técnicos de Calidad del software**

De acuerdo a la norma ISO/IEC 9126 para evaluar la calidad de un producto de software se deben certificar las siguientes aristas: funcionalidad, fiabilidad, usabilidad, eficiencia, mantenibilidad y portabilidad.

Se puede apreciar cada una de las aristas mencionadas anteriormente con cada uno de sus componentes para visualizar más a detalle que aspectos se deben validar en un producto de software:

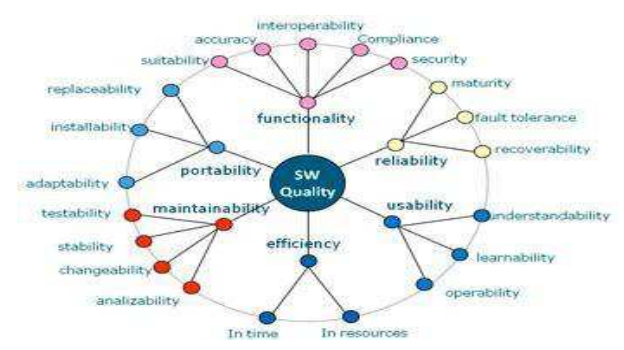

*Ilustración 1 aspectos técnicos de la calidad del software*  Fuente: International Organization for Standardization

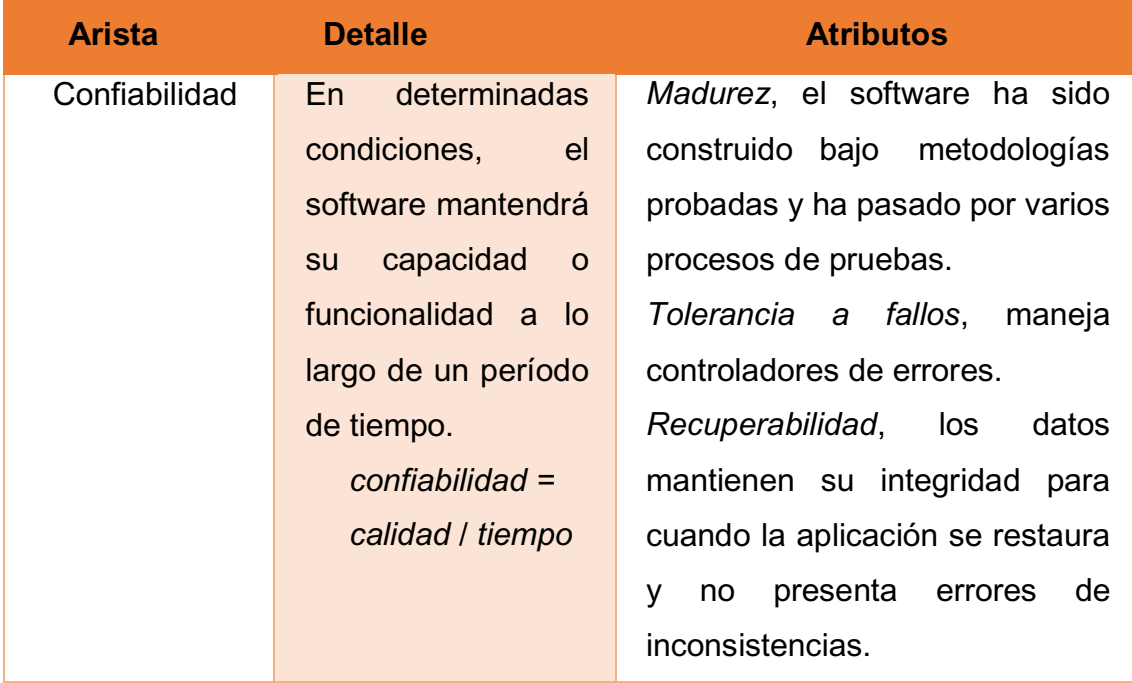

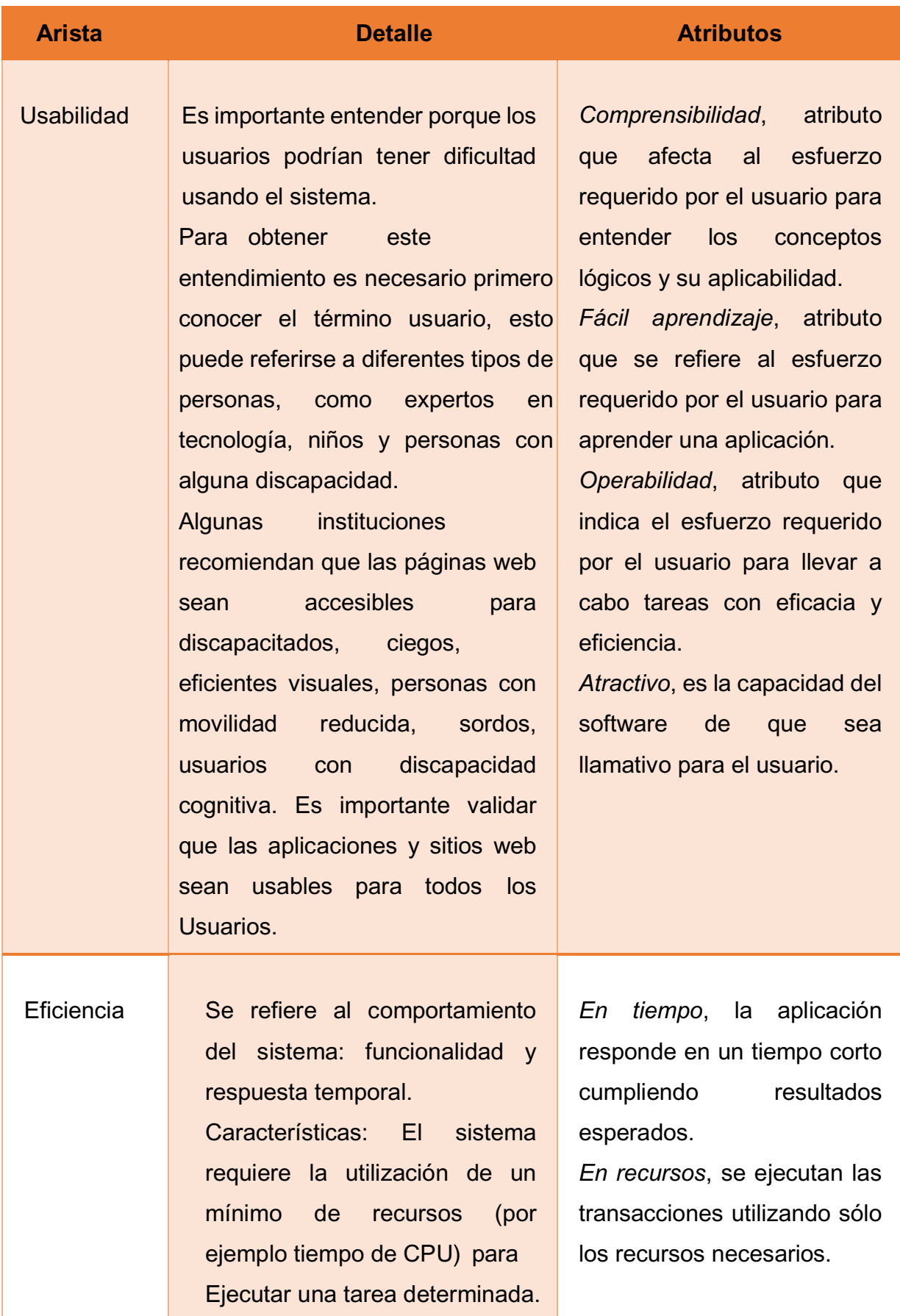

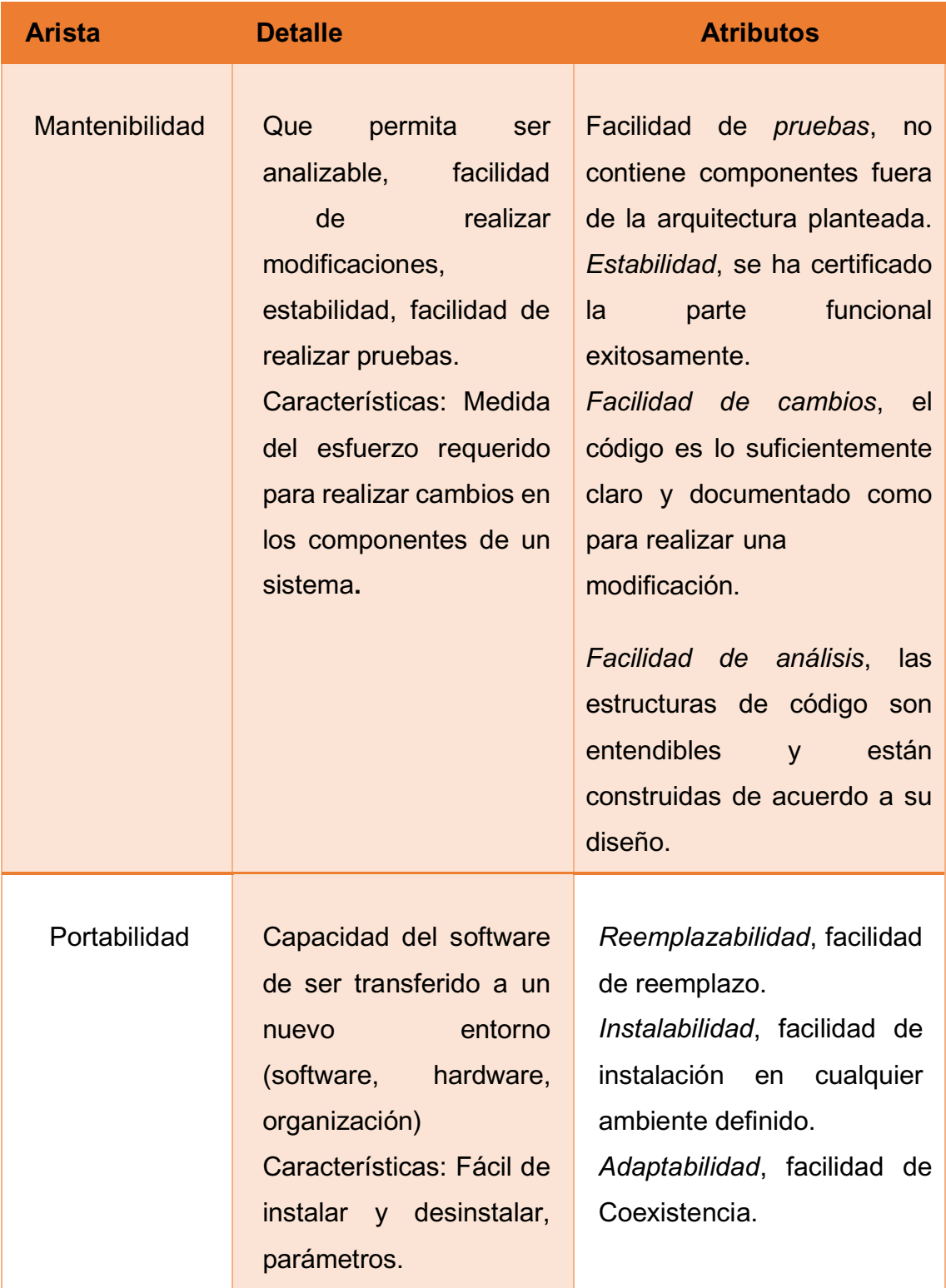

| <b>Arista</b> | <b>Detalle</b>           | <b>Atributos</b>                  |
|---------------|--------------------------|-----------------------------------|
|               |                          |                                   |
| Funcionalidad | Características          | funciones<br>Idoneidad,<br>las    |
|               | adicionales<br>las<br>a  | implementadas son adecuadas       |
|               | definidas por el usuario | para el uso esperado.             |
|               | en su documento de       | funciones<br>Exactitud,<br>las    |
|               | especificaciones         | desarrolladas<br>presentan<br>los |
|               | funcionales.             | resultados correctos.             |
|               |                          | Interoperabilidad,<br>las         |
|               |                          | interacciones con el entorno del  |
|               |                          | sistema no presentan problemas.   |
|               |                          | Conformidad, el sistema           |
|               |                          | cumple con todos<br>los           |
|               |                          | estándares y normas que se        |
|               |                          | indicaron en la planificación.    |
|               |                          | Seguridad, las aplicaciones y los |
|               |                          | datos están protegidos contra     |
|               |                          | accesos no deseados o daños       |
|               |                          | involuntarios.                    |

*Tabla 1 aspecto técnico del software* 

*Fuente: (ISTQB , 2011.)* 

#### **1.1.3 Pruebas no funcionales**

Básicamente cuando se realizan pruebas no funcionales el analista de pruebas se centra en cómo debe trabajar el producto de software más que en la funcionalidad pretendida. Estas pruebas se ejecutan en cualquier parte del ciclo de desarrollo, desde componentes pequeños a módulos que se deben integrar. (Mugrided, 2005)

Hay pruebas muy importantes que consideran combinaciones entre hardware y software que deben ser realizadas cuando el producto de software se encuentra estable funcionalmente hablando, caso contrario se mete ruido en los resultados pretendidos para estas pruebas. Se toma en cuenta todos los componentes del ambiente para planificar las pruebas, servidores de aplicación, servidores de base de datos, anchos de banda en red, clientes conectados, etc. Independiente del nivel de pruebas, estas pueden tener prioridades por riesgo o recursos disponibles en el proyecto.

Como se indicó anteriormente existen normas que aportan una guía para realizar pruebas no funcionales como la serie ISO 25000 que ha ido reemplazando a la ISO 9126, estas normas describen varias características que pueden ser de utilidad.

Es muy importante definir y documentar una estrategia de pruebas donde se irán identificando los riesgos típicos que tienen las características de calidad que se van a validar en el proyecto. Para estas características de calidad durante todo el ciclo de vida del proyecto se analizarán las herramientas con las que se debe hacer las pruebas, si requiere software adicional instalado, la documentación existente y los conocimientos técnicos del o los analistas de pruebas. Sin una planificación de la estrategia, el analista de pruebas no puede tener una adecuada gestión en la ejecución de las pruebas, tanto en efectividad de las mismas como en uso de recursos.

Algunas de estas pruebas, como por ejemplo, las pruebas de rendimiento necesitan una amplia planificación, varios recursos técnicos como herramientas y equipos dedicados, habilidades técnicas para manejar las herramientas, todo esto enmarca una gran cantidad de tiempo y esfuerzo.

#### **1.1.4 Tipos de pruebas no funcionales**

Manifiesta Mugrided, (2005) que entre las principales pruebas no funcionales se describen las siguientes:

Prueba de carga, permite verificar el comportamiento del producto de software bajo carga mínima e incremental. Estas pruebas son realizadas para lograr objetivos de desempeño que por lo general están definidos en acuerdos de servicio.

Las pruebas de carga permiten medir tiempos de respuesta, tasas de rendimiento y niveles de utilización de recursos, además ayudan a identificar los puntos de quiebre de una aplicación. Estos puntos de quiebre deben estar bajo las condiciones de carga pico.

Mugrided, (2005) Los beneficios que pueden obtenerse son:

- Determinar el desempeño requerido para soportar las cargas pico que existirán en el ambiente de producción.
- Definir las características del hardware requerido.
- Evaluar la necesidad de un balanceador de carga.
- Detectar incidentes de concurrencia.
- Detectar errores de funcionalidad bajo carga.
- x Recoger datos para escalabilidad y propósitos de planeación de capacidad.
- Ayudar a determinar la cantidad de usuarios ideal hasta que la aplicación empiece a degradarse.
- Apoya en definir la capacidad del hardware hasta que la aplicación empieza a degradarse.

## **1.1.5 Tipos de ambientes para ejecución de pruebas no funcionales**

En el presente proyecto se consideran dos tipos de ambientes para la ejecución de pruebas no funcionales.

El primero es un ambiente de ejecución local, esto hace referencia a que las herramientas están instaladas en los servidores de la organización y el segundo es un ambiente de ejecución en la nube, se utiliza las herramientas que se encuentran alojadas en internet. (Cinarro, 2017)

#### **1.1.6 Ejecución de pruebas no funcionales de forma local**

La ilustración 5 muestra cómo sería un ambiente de pruebas creado para ejecución de forma local o dentro de una organización.

Esto es, dentro de una misma red, ya sea LAN o WAN, se encuentran todos los servidores y equipos clientes que serán parte de la prueba, se tiene un servidor exclusivo para la o las herramientas de pruebas y estas a su vez, según el ejemplo, podrán conectarse a los respectivos servidores web, de aplicación, de base de datos, de correo, etc. según la infraestructura propia de cada organización.

Adicional a los servidores, están los equipos clientes que permiten hacer una simulación de conectividad de varios usuarios, ya que, cada equipo físico puede convertirse en N cantidad de usuarios virtuales si se requiere por ejemplo realizar una prueba de concurrencia. (Cinarro, 2017)

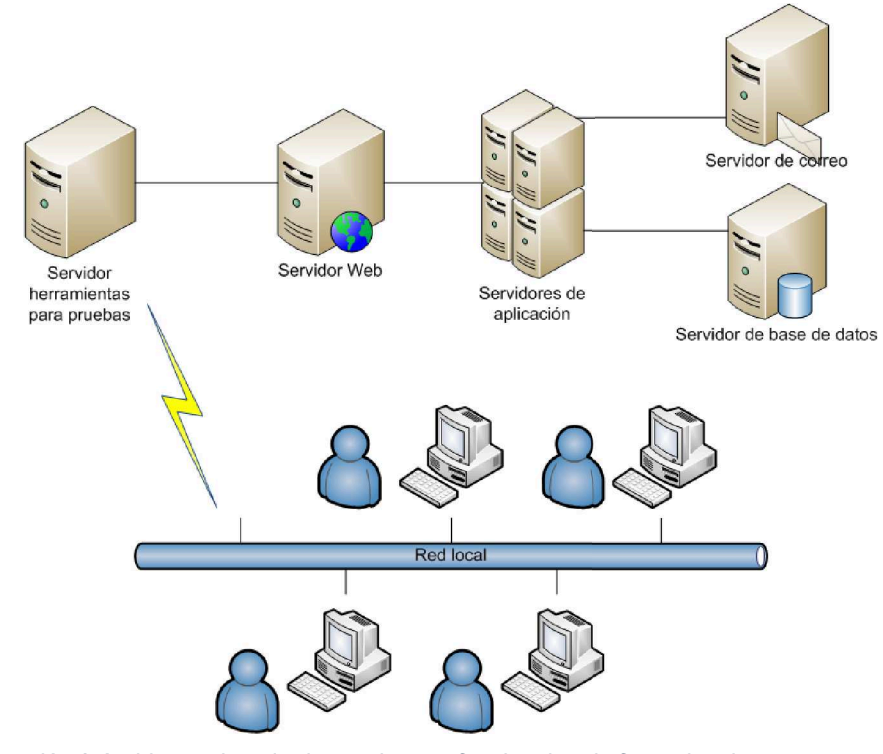

*Ilustración 2 Ambiente ejemplo de pruebas no funcionales de forma local Fuente: (Cinarro, 2017)* 

#### **1.1.7 Tipos de pruebas que pueden aplicarse**

A nivel general en el mercado existen varias herramientas que permiten ejecutar pruebas no funcionales tanto en ambientes locales como en la nube, estas a su vez pueden ser gratuitas o licenciadas.

Dependiendo de los recursos económicos que posea la organización podrá alinearse a alguna de estas dos opciones de herramientas, sin embargo existen otros parámetros que se deben considerar como son: el soporte técnico, disponibilidad, frecuencia de actualización, innovación, interoperabilidad; por ejemplo: si van por el lado del software libre y se presenta algún problema con la herramienta y no se tiene el soporte necesario no se podrá avanzar con las pruebas planificadas con lo que se verá afectado la planificación del proyecto, o por otro lado, si van por la adquisición de herramientas propietarias y estas no tiene una actualización constante para soportar la creciente evolución de las arquitecturas, lo que se tiene es una herramienta inservible que no permitirá hacer ninguna prueba válida. (Camps, 2012)

Antes de alinearse con alguna suite de herramientas es necesario realizar un análisis previo de costo beneficio para poder utilizar una herramienta que aporte a la organización y no se convierta en un riesgo para la ejecución de pruebas en el proyecto.

#### **1.1.7.1 Prueba de rendimiento**

Se considera a la rapidez con la cual un sistema o aplicación ejecuta una determinada función, también ayuda a medir la escalabilidad de una aplicación.

Para Serna, (2013) La prueba de rendimiento es una investigación técnica realizada para determinar o validar la capacidad de respuesta y características como la velocidad del producto que está siendo probado.

Los beneficios que pueden obtenerse son:

x Determinar si el usuario está de acuerdo con las características de

rendimiento de la aplicación.

- x Identificar diferencias entre el rendimiento esperado y la realidad de la aplicación.
- x Soporta afinamientos, planificación de la capacidad y esfuerzos de optimización.

#### **1.1.7.2 Prueba de volumen**

Define Cinarro, (2017) Es un subgrupo de la prueba de carga donde se evalúa el comportamiento de la aplicación con el procesamiento de grandes cantidades de datos o ficheros.

Este tipo de pruebas permiten calcular métricas como: Tiempos promedios entre fallos, Tiempos promedios para fallos.

#### **1.1.7.3 Prueba de estabilidad**

Rendimiento en modo de operación continua, o por períodos prolongados de tiempo.

#### **1.1.7.4 Prueba de robustez**

Según Santos, (2018) Reacción a entradas erróneas o datos no especificados. También la reacción a fallos de hardware o recuperación ante situaciones de desastre.

#### **1.1.7.5 Pruebas de cumplimiento**

Cumplir normas y reglamentos tanto internos como externos.

#### **1.1.7.6 Pruebas de usabilidad**

El producto de software debe ser claramente estructurado, comprensible, fácil de aprender por parte del usuario.

#### **1.1.7.7 Pruebas de operabilidad**

Según Cinarro, (2017) Esta es una amplia categoría de pruebas que mide el comportamiento del sistema bajo una variedad de condiciones. Un típico ejemplo son las pruebas bajo condiciones límite en las cuales un sistema es sometido a insumos altamente inesperados fuera del rango funcional para asegurar que la disponibilidad no está comprometida.

El reto para este tipo de pruebas es identificar los elementos críticos que deberían ser probados. El número de permutaciones de casos de prueba es muy alto y su alcance debe ser definido muy minuciosamente, por lo tanto deben ser casos definidos con una gran justificación.

Durante el diseño de la aplicación se debe conocer el ambiente en el cual será desplegada y se mantendrá operativa, por lo tanto el diseño debería aportar con patrones para que la aplicación no tenga problemas de operatividad en cualquier ambiente que sea implementada. El diseño de la aplicación debería siempre contemplar los siguientes principios:

- Los datos y las transacciones nunca deben perderse o corromperse.
- Las condiciones de excepción deben ser capturadas y reportadas de una manera coherente.
- La aplicación debe recuperar de forma automatizada las excepciones una vez que estas hayan sido removidas.
- La aplicación debe mostrar la disponibilidad y salud de sus componentes de forma visible para poder solucionar los incidentes a tiempo.

#### **1.1.7.8 Pruebas de seguridad**

Menciona Santos, (2018) Es un tipo de pruebas que permiten conocer si la aplicación es segura o no. Se valida si la aplicación es vulnerable a ataques, si alguien puede irrumpir en el sistema o ingresar sin autorización.

Este es un proceso para determinar que un sistema de información protege los datos y mantiene la funcionalidad de la forma prevista.

Las pruebas de seguridad además son ejecutadas para verificar si hay alguna fuga de información y respecto a esto se realizan encriptaciones en la aplicación y también se utilizan firewalls de software y hardware.

## **1.1.8 Certificaciones Y Normativas En Calidad En Software.**

Existen varios grupos en sistemas de gestión, calidad en el producto de software y calidad en los procesos de software. Comúnmente las normativas son conjuntos de buenas prácticas que se aplican sobre el ciclo de vida de proyectos informáticos y que contribuyen a mejorar los factores de la calidad del software que se han expuesto con anterioridad. Existen multitud de modelos para la gestión de la calidad del software y otros sistemas y normas de gestión que se han aplicado sobre estos procesos, muchas de ellas con apéndices (normas específicas) para uno de los conceptos más importante (Lorenzo, 2019).

En el software como es la evaluación. En este sentido algunas empresas de desarrollo de software han implantado sistemas de gestión basados en las normas ISO 9001, ISO 27001 o ISO 20000 con alcances en los procesos de desarrollo y entrega, pero éstos quizás no son la mejor opción en el caso de que el corazón productivo de la organización sea únicamente el software (Comission, 2014).

Comission, (2014) Actualmente existen en el mercado diversas certificaciones y normativas relacionadas a normas ISO de las que se destacan:

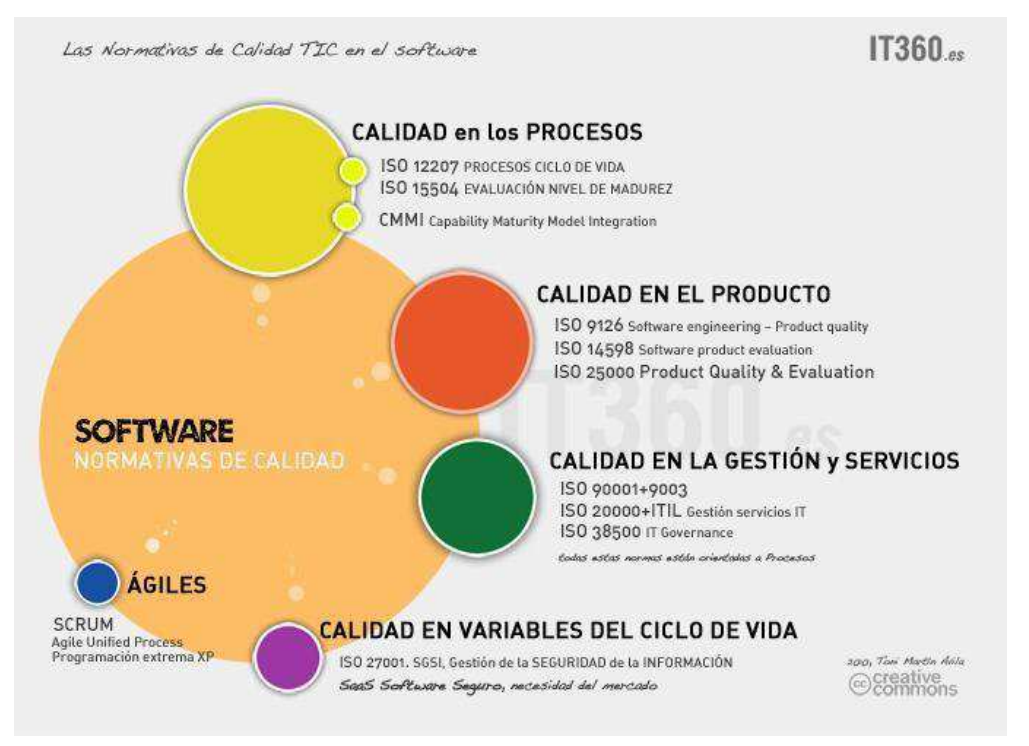

*Ilustración 3 Las normativas de Calidad TIC en el software Fuente: (Comission, 2014)* 

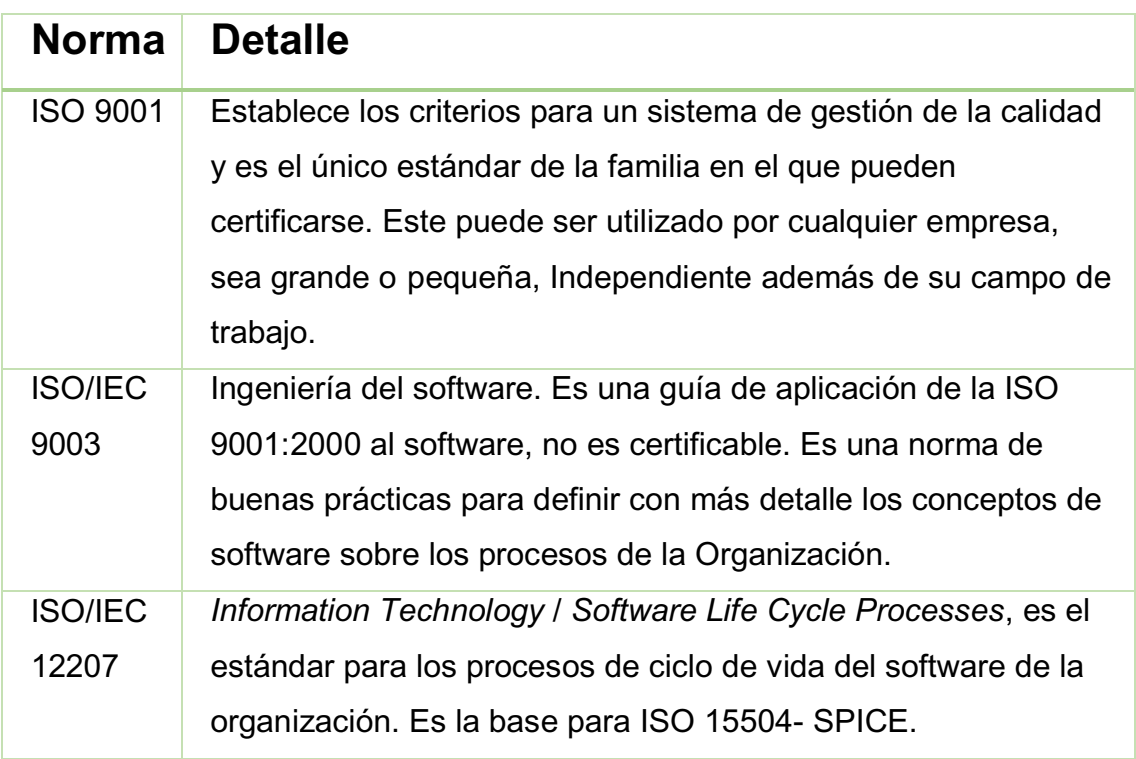

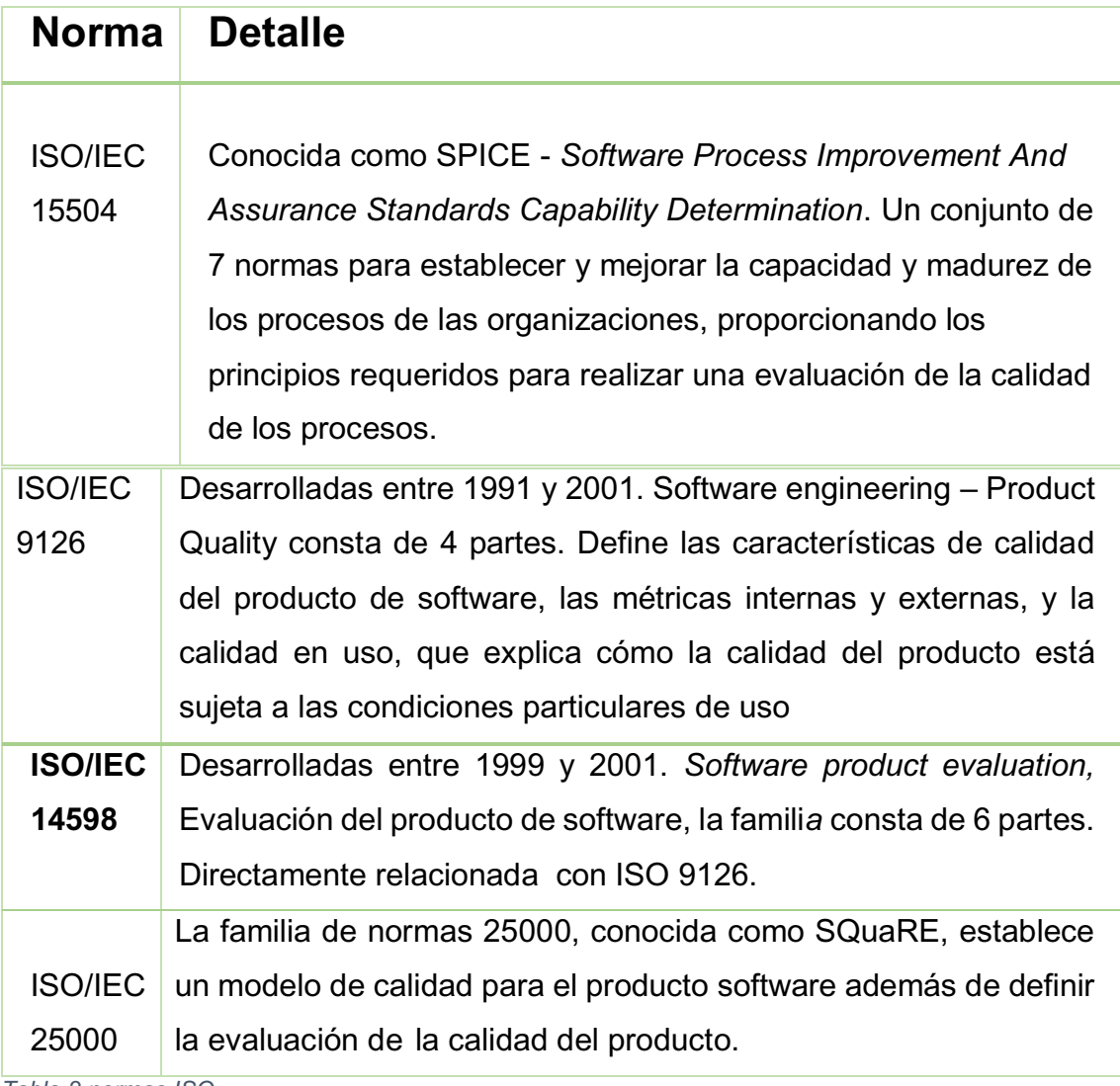

*Tabla 2 normas ISO* 

#### **1.1.9 ISO/IEC 25000 y sus divisiones**

La familia ISO/IEC 2500 0 Comission, (2014)es el resultado de la evolución de otras normas anteriores, especialmente de las normas ISO/IEC 9126, que describe las particularidades de un modelo de calidad del producto software, e ISO/IEC 14598, que abordaba el proceso de evaluación de productos software. Esta familia de normas ISO/IEC 25000 se encuentra compuesta por cinco divisiones.

#### **1.1.10 Otras Normas**

Adicional a las normas ISO tenemos otras normativas como las que se describen a continuación:

Capability Maturity Model Integration (CMMI) se ha convertido mundialmente en un requisito para acceder a la exportación de servicios de software. La norma provee una guía para implementar O).

SCRUM Un método sencillo y práctico para empezar a practicar calidad. Fabrica y gestiona el desarrollo en tres fases fundamentales: una breve fase de planificación, en la cual se realizan las labores básicas de una planificación: visión general del proyecto (estimación muy general, viabilidad del sistema) y construcción del *Product Backlog* por un lado y por otro el desarrollo de la arquitectura al detalle; otra fase de desarrollo, en la cual tienen lugar los famosos y una fase final de entrega y balance de los éxitos y fracasos logrados.

ITIL es una Biblioteca de Infraestructura de Tecnologías de la Información, este marco de trabajo ha logrado una gran difusión debido al enfoque práctico para la gestión del servicio en las organizaciones. Los principales lineamientos tras el marco de trabajo aseguran que todos los esfuerzos tengan un objetivo común: entregar servicios TI que soporten los requerimientos del negocio entregando valor a la organización.

#### **1.2 Sistema de gestión documental**

Para Israel, (2006) La Gestión Documental abarca, capturar, almacenar, valorar, proteger, indizar, localizar y recuperar información, analizar (en función de diferentes objetivos y necesidades de usuarios distintos) y difundir los documentos portadores de información. Para facilitar esos procesos existen diferentes herramientas software, por lo general, sistemas de gestión de bases de datos de diferente tipo (incluidas imágenes) con sus metadatos, sistemas de análisis prospectivo de la información e interfaces de comunicación con diferentes tipos de usuarios, con vista a su análisis humano y utilización . Su función, es garantizar una documentación adecuada y oportuna en función de los objetivos, simplificar los sistemas basados en papeles, mejorar la forma de organizar, recuperar, proteger y almacenar los documentos.

#### **1.2.1 Diseño del sistema documental**

Grijalbo, (2016) Define al diseño de sistema documental como todas las acciones desarrolladas para implantar el Sistema de Gestión deben quedar recogidas en documentos descrito, (en papel o formato electrónico) que se actualizarán periódicamente, en estos documentos se redactara de forma clara y precisa su gestión ambiental (actividades, prácticas, etc.), de manera que posteriormente los trabajadores actúen de la forma en que se ha descrito, no según los criterios de cada empleado. Esto es una ventaja porque todos los trabajadores de trabajar que aumentara la fiabilidad de la empresa y permitirá detectar fallos.

#### **1.2.2 Aplicación de las normas ISO al sistema de Gestión Documental.**

La gestión documental está basada en un conjunto de procesos, cuya eficacia depende de la aplicación sistematizada de los mismos. Para obtener esta sistematización se deben seguir parámetros establecidos vinculados con la gestión documental.

Los parámetros se los puede definir como normas, pero estas no se hacen solas, por este motivo, se ha decidido basar este proyecto en la aplicación de las Normas ISO, En la normalización ISO, se define en la norma fundacional ISO 15489- Gestión de documentos, en donde se incluyen dentro de la gestión documental, todos los procesos y controles, desde la creación del documento hasta su disposición final.

Su principal meta es la integración de la gestión documental con los procesos de trabajo. Mediante esta concepción de la gestión documental se aleja más del punto de vista del archivo tradicional, en el que los procesos y controles se aplican una vez que la documentación ha sido incorporada al archivo.

#### **1.2.3 Norma ISO 30300 2.**

A raíz de la publicación de la norma ISO 30300 todo sistema integrado de gestión debería ser la suma de:

21
Calidad + medioambiente + seguridad de la información + prevención de riesgos laborales + gestión documental.

Se trata de la culminación de una tradición normativa en el ámbito de la gestión documental y derivada del incremento de la producción de documentos electrónicos, el desarrollo de la legislación entorno a la administración electrónica y la generalización del comercio electrónico, factores que han generado la necesidad de sistematizar las prácticas para gestionar los documentos de una manera eficiente y eficaz.

La diferencia entre ambas Normas ISO es que la norma ISO 30300 tiene carácter estratégico, es decir, está dirigida a definir los fundamentos y la terminología de los sistemas de gestión para los documentos, mientras que la norma ISO 15489 tiene carácter operativo, esto es, define cómo deben implementarse procesos de gestión documental.

#### **1.2.4 Evolución de la Gestión Documental**

Los documentos se comenzaron a utilizar desde tiempos inmemoriales y desde milenios se los ha almacenados en papiros o pergaminos, diferentes tipos de láminas o inclusive en piedra u otro material, se han excavado túneles enormes con el único propósito de mantener documentación que podrá servir en el futuro, pero no es sino en la década de los 60 cuando la tecnología ya permitía producir y administrar la documentación que se producía en las diferentes organizaciones o empresas, las mismas que por medio de la tecnología se podía distribuir hacía todo el planeta, sin embargo hasta la actualidad este proceso ha sufrido un sinnúmero de cambios primordiales para la comunicación (Etxano, 2001)

Al principio de la década de los 60 con la introducción al mercado de las fotocopiadoras ayudó sobremanera a que la distribución de cierta información se replicara tremendamente, luego 20 años más tarde con la revolución tecnológica y la introducción de computadores con nuevos softwares que procesaban textos a otro nivel, fue lo que permitió masificarse y extenderse la masificación de información las misma que en un porcentaje extremadamente elevado los

anuncios comerciales aprovecharon esa ventaja; pero fue en la década de los años 80 y principios de los años 90 cuando el internet hizo revolucionar la transferencia de datos por medio de correos electrónicos y diferentes otros medios digitales, fue cuando la gestión documental comenzaba a sentar sus bases para desarrollarse como la conocemos en la actualidad (Acevedo, 2017)

Desde esa época hasta ahora se vienen desarrollando nuevas tecnologías que ayudan a masificar y agilitar el intercambio de datos de manera increíble; una de las ideas más revolucionarias ha sido la de un gestor de búsqueda avanzada de información dentro de la documentación digital, lo que permitía que la información requerida se manifestara en tiempo extraordinariamente corto, este lógicamente utilizaba un tipo de repositorio central donde se almacenaba toda la información de los diferentes departamentos y el servidor web canalizaba todo su poder digital en esa área para encontrar el documento o los documentos necesarios en cuestión de segundos (Ramón, 2017)

#### **1.2.5 Beneficios de la Gestión Documental.**

Según Fernandez, (2015) la gestión documental implementada en una organización pública o privada genera muchos beneficios en comparación con la forma tradicional de administrar la documentación y los archivos, entre sus beneficios principales se destacan:

- Ahorros de costos y tiempos, pues al ser ordenada, clasificada y tener una descripción clara, es más fácil de ubicar y de acceder a ella; y al ser digitalizada ahorra costos de copiados innecesarios y se reducen los espacios para almacenamiento.
- Mejora la productividad y procesos, al poder tener acceso rápido a los archivos las respuestas a las acciones asociadas a los procesos mejoran generando producción más eficaz. Los empleados se vuelven más eficaces.
- Preservación de la documentación, la documentación se conserva mejor al evitar la manipulación constante, la búsqueda y visualización

digitalizada proporciona la misma información del documento físico en menor tiempo. Además de que se cumple el ciclo del documento y una vez cumplido el tiempo de preservación determinado, se puede dar de baja al documento sin complicaciones.

x Homologación, al tener una codificación unificada los documentos siguen un mismo modelo para ser archivados, lo que unifica procedimientos entre los departamento o áreas de la organización.

Lo antes expuesto revela que la gestión documental adecuadamente implementada genera una mejora considerable en la administración de cualquier organización, por lo tanto, es una tendencia que debe fortalecerse en beneficio de la automatización de procesos.

#### **1.2.6 Fases de Gestión Documental.**

Define Sundig, (2007) Un sistema de Gestión Documental mejora los procesos internos de cualquier organización, además de los ahorros en tiempos y recursos, para implementar un sistema de gestión documental se sugiere seguir las siguientes fases:

- 1. Determinar qué tipos de documentos se utilizan dentro de la organización, en este momento se analiza que documentos se utilizan generalmente dentro de la organización, de los más frecuentes, y otras consideraciones concernientes a estos.
- 2. Diagnosticar el estado de la documentación. Se revisa el estado de la documentación y la ubicación de esta, así como la forma de administración actual de la misma.
- 3. Se diseña y propone el sistema documental. En este momento de acuerdo a las necesidades de la organización se plantea un sistema de gestión documental que solvente los problemas relacionados con la administración de documentos. Esta parte es la que requiere mayor esfuerzo, pues de la propuesta de un buen sistema de gestión documental depende el éxito en el manejo de archivos.
- 4. Se homologan y se generan los documentos requeridos. Se generan los documentos requeridos para los procesos, también se homologan y se unifican de manera general la forma de todos los documentos de la organización, para que se identifiquen por medio de códigos que ayuden rápidamente a la búsqueda de información, independiente del área que la genera.
- 5. Implantación del sistema documental y evaluación. Una vez que esta todo diseñado el sistema de gestión documental es hora de ponerlo en marcha, ya en función se capacita al personal y se evalúa la efectividad de la gestión

#### **1.2.7 Limitaciones del sistema digital de manejo de información**

Por otro lado, también existen inconvenientes. Los problemas y los cambios en la cultura y prácticas, lo cual es un requisito para una implementación exitosa de un SGDE de trabajo, muy a menudo disuaden a los usuarios.

La implementación de una solución SGDE sólo en parte es uno de los principales riesgos, que claro está, con tantos beneficios de la distribución en línea de la información basada en documentos, y el costo relativamente bajo de herramientas y tecnologías como la Web.

#### **1.2.8 Gestión documental electrónica.**

El objeto principal de la gestión documental electrónica está enfocada en el usuario quien tiene la poder de crear la documentación requerida, para luego ser administrada de diversas formas según sea cada caso en particular, para luego esta información pueda ser distribuida entre la comunidad laboral la misma que puede ser revisada y editada para luego ser administrada, distribuida y seguir el ciclo que lleva una documentación electrónica, pero hay que hacerse la pregunta ¿Qué es exactamente un sistema de gestión de documentos electrónicos? Un sistema de gestión de documentos electrónicos se lo llama también SGDE (Marin, 2017)

Un SGDE no es una entidad única, sino más bien una colección de diferentes tecnologías, convergentes. (Bielawsky y Boyle), es la interacción de la información y los diferentes usuarios en un proceso de negocio, combinado con la tecnología que permite esta interacción. (Bielawsky y Boyle) el sistema de documentación es un producto de software que proporciona apoyo para el uso eficaz de la documentación mediante la entrega, acceso controlado ubicación transparente para el almacenamiento de grandes volúmenes de documentos. Pueden almacenar, rastrear, indexar y establecer la ruta de documentos. El control que ofrecen los sistemas de gestión documental en los escritos bajo su custodia no se limita al control de acceso: también realizar un seguimiento y control de cambios del documento (Crucellas, 2014)

#### **1.2.9 El archivo digital y su organización.**

Un sistema de gestión de documentos consta de tres segmentos principales: los mismos que son:

- a) La captura de documentos,
- b) Procesos de negocios, y
- c) la Gestión de registros;

 La captura de documentos en los sistemas de Gestión de documentos de empresa se compone de diversos aspectos interesantes tales como la exploración, que tiene que ver con el escaneo de la documentación línea a línea, letra por letra, la captura de los datos de indexación, es decir, la asignación de parámetros para la identificación del documento o manual o automatizado (OCR o ICR) la introducción de datos a partir del documento y luego está la importación de archivos - canal de captura de documentos digitalizados (George's, 2010)

Relacionados, las organizaciones consideran a menudo que sólo este aspecto de la cuestión general. Ponen documentos en línea y proporcionan acceso a ellos, mientras que se ignoran los aspectos de creación y administración.

La distribución de documentos en la Web sin algún tipo de control es un problema grave para muchas organizaciones. A pesar de este problema, hay un problema mucho más grande en el lado del usuario de las aplicaciones SGDE. El usuario perderá la confianza en el sistema, ya que no pueden confiar en la información en línea, esto debido a que la información en el depósito es incompleta o una versión antigua de lo que necesitan (Barnard, 2014)

Un riesgo muy común con la implementación de un SGDE es la sobrecarga de información. Sólo hacer documentos electrónicos no ayudará, una cuidadosa organización y presentación de estos materiales es muy importante. En la búsqueda no debe tomar demasiado tiempo y los usuarios deben ser capaces de encontrar lo que necesitan, si el usuario está buscando una página, que contiene una carpeta o un archivo de transacciones, Day dos maneras de que un usuario podría buscar información, es decir, de manera determinista o probabilística. (Delgado, 2013)

# **CAPÍTULO II**

# **2 ESTUDIO DE CAMPO**

## **2.1 Tipos de investigación**

#### **2.1.1 Descriptiva**

³El objetivo es describir el fenómeno y reflejar lo esencial y más significativo del mismo, sin tener en cuenta las causas que lo originan, para lo que es necesario captar sus relaciones internas y regularidades, así como aquellos aspectos donde se revela lo general". (Leon, 2012, p. 70)

En este tipo de investigación se utilizó para captar las recomendaciones de la información estudiada en las variables independientes y dependientes y fundamentar las particularidades presentadas en el estudio.

#### **2.1.2 Bibliográfica**

³Es la clave de la investigación siendo el punto de partida para el desarrollo de conocimiento nuevos, ya que sistematiza descubre y aporta nuevas ideas" (Astudillo & Mendez, 2008, p. 120)

En este tipo de investigación brindó la facilidad de indagar información importante para ser utilizada en la presente investigación.

## **2.2 Métodos de investigación**

#### **2.2.1 Analítico**

³Analizar significa desintegrar, descomponer un todo en sus partes para estudiar en forma intensiva cada uno de sus elementos, así como las relaciones entre sí y con el todo´. (Ibáñez, 2014, p. 80)

Este método descompone los elementos que constituye la teoría de la investigación en cada una de las bibliografías para analizar y estudiarla en forma profunda cada una de las variables.

#### **2.2.2 Inductivo**

³Es el razonamiento que, partiendo de casos particulares, se eleva a conocimientos generales, consintiendo la formación de hipótesis." (Ferreira & De Longhi, 2014, p. 50)

Mediante este método se llegó al razonamiento permitiendo el ánalisis de las observaciones realizada en la investigacion.

## **2.3 Técnicas - instrumentos de investigación**

### **2.3.1 Encuesta**

³Es una técnica el cual es posible recolectar datos y es a cesible para cualquier tipo de investigación permitiendo conocer referencia de la información." (Peinado, 2015, p. 94)

La encuesta se utilizó para recolectar, procesar y analizar información sobre la investigación permitiendo saber los conocimientos de los estudiantes y docentes en cuanto al aula virtual.

### **2.3.2 Ficha de Observación**

"Una técnica de recolección de información consistente en la inspección y estudio de las cosas o hechos tal como acontecen en la realidad mediante el empleo de los sentidos" (Peinado, 2015, p. 120)

Se realizó la observación en el proceso de investigación para obtener resultados que fueran favorables, analizando cada uno de los ítems.

# **2.4 Población**

La población con la que se realizó la investigación fueron 1582 personas entre estudiantes y profesores de la Universidad Laica Eloy Alfaro de Manabí Extensión El Carmen las cuales utilizan la plataforma virtual de este trabajo de investigación.

# **2.5 Muestra**

Se determinó el tamaño de la muestra utilizando la siguiente formula teniendo en cuenta población establecidas, expresando el nivel de confianza del 95 % y el margen de error que es 5%, demostrando un resultado de 319 encuestados.

## **2.6 Análisis de resultados**

#### Preguntas **Constanting Constanting Constanting Constanting Constanting Análisis Análisis 1.** ¿Sabe usted cuanto es la capacidad para subir un archivo al aula virtual? Algunos de los estudiantes saben cuál es la capacidad de subir archivo al aula virtual mientras que el menor porcentaje indica de que no sabe. **59% 41%** si no

### **2.6.1 Encuesta**

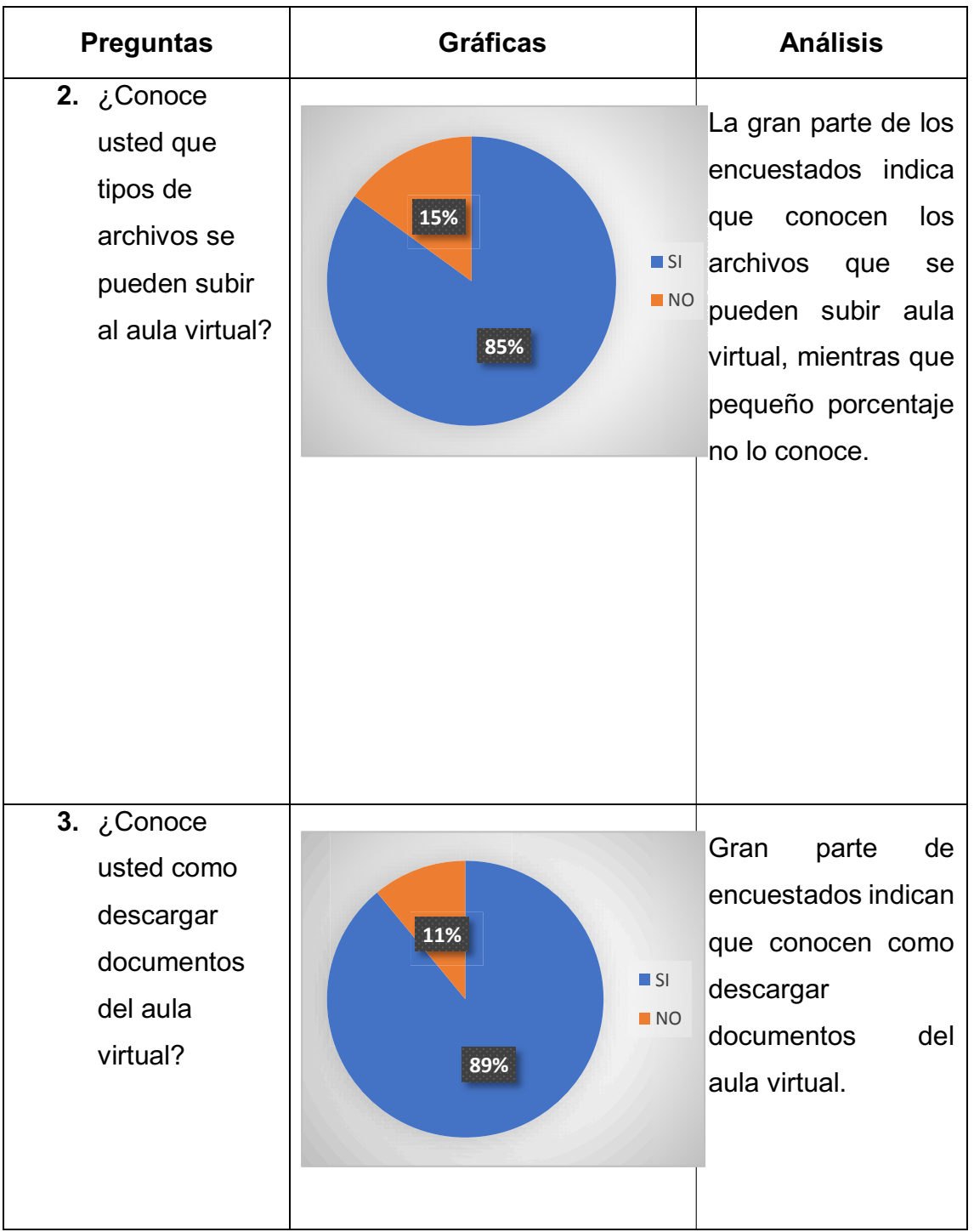

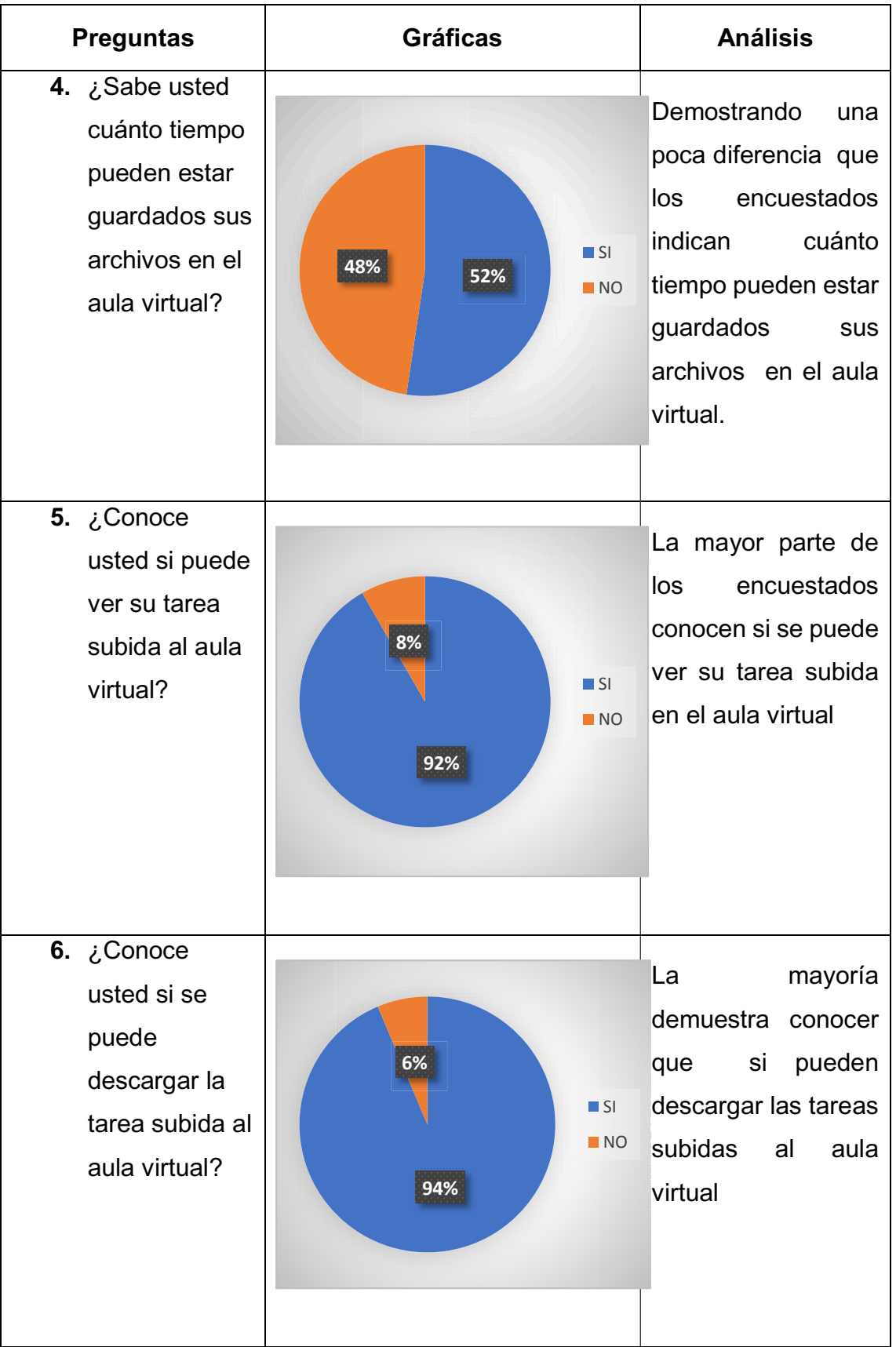

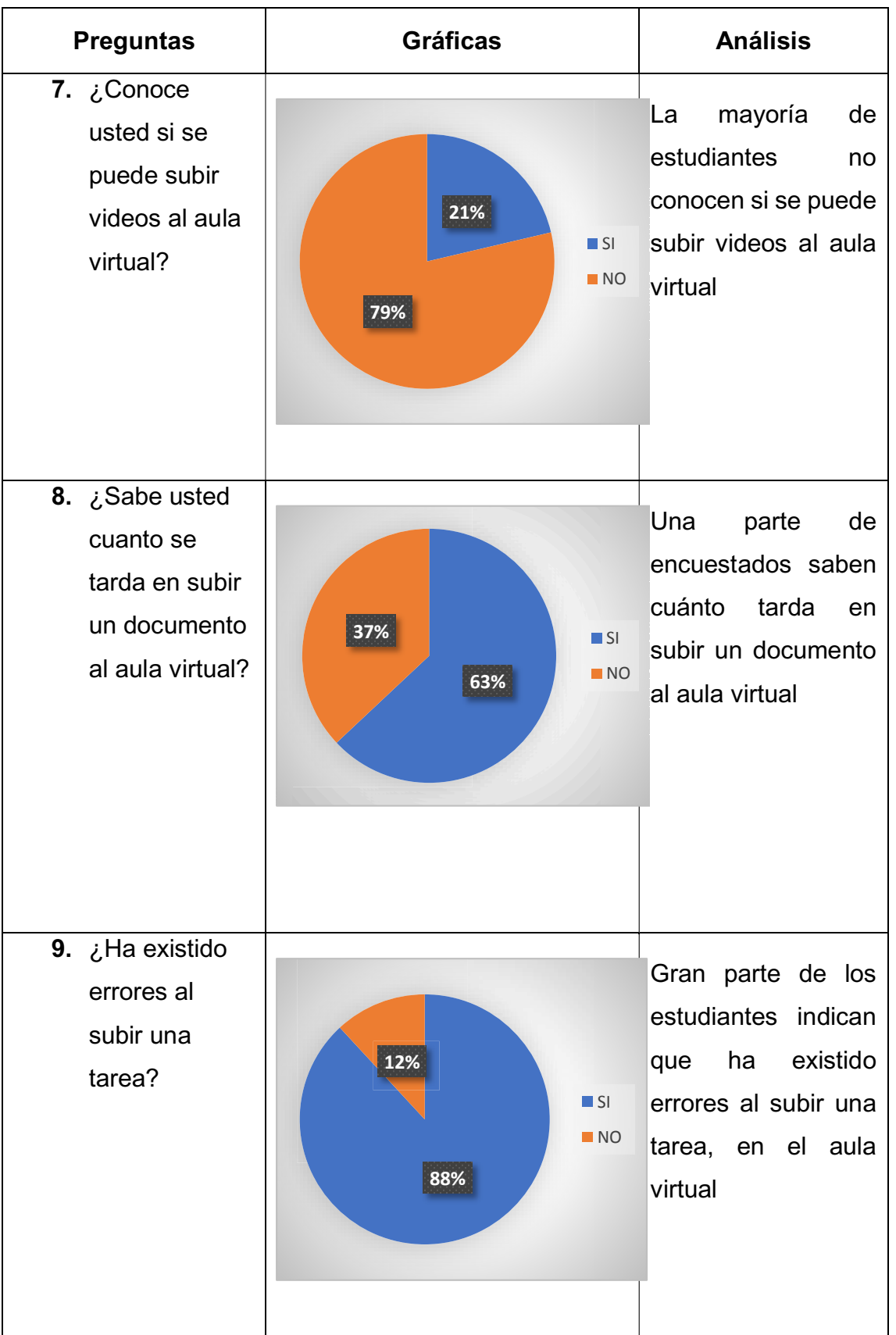

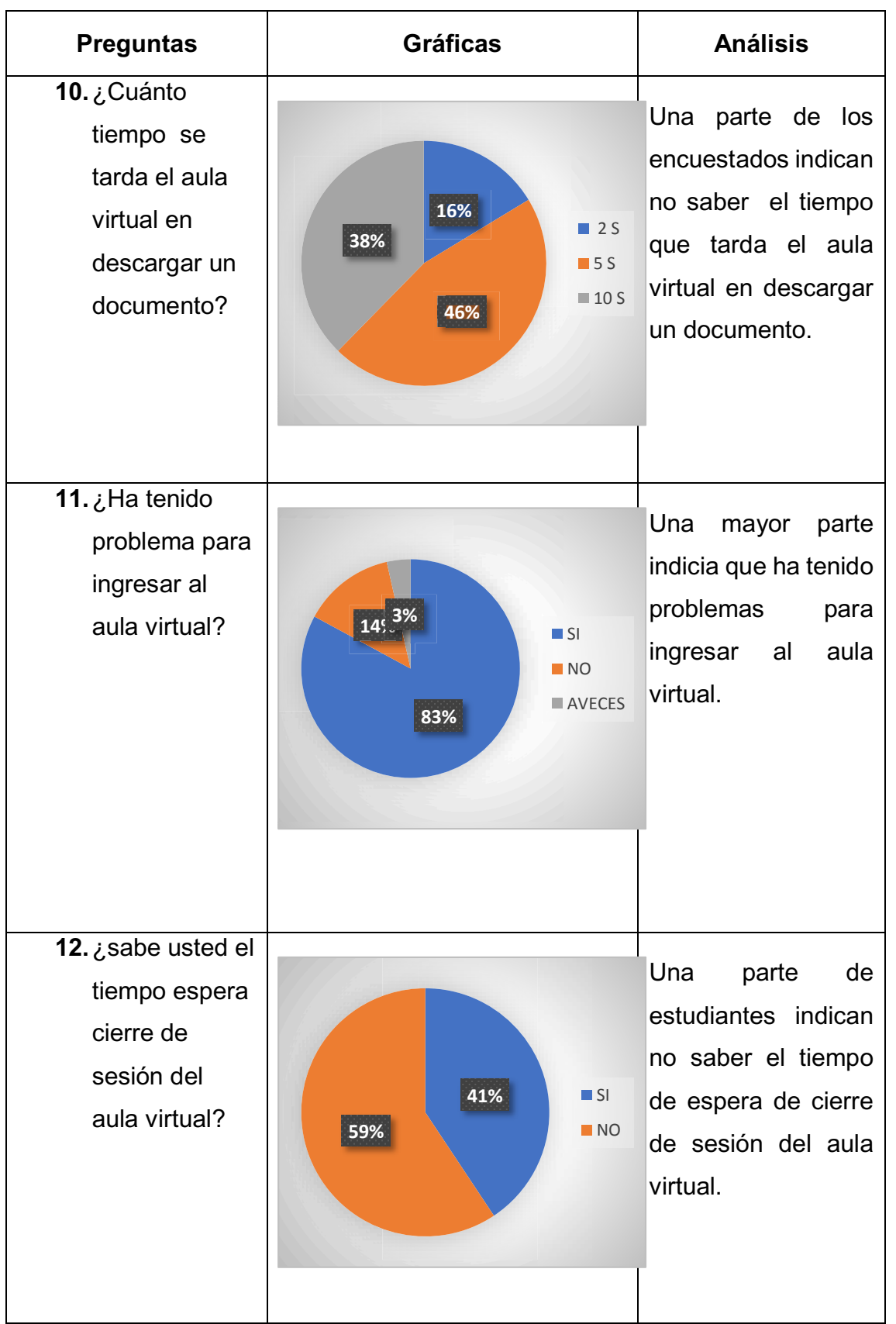

*Tabla 3 Resultados de las encuestas* 

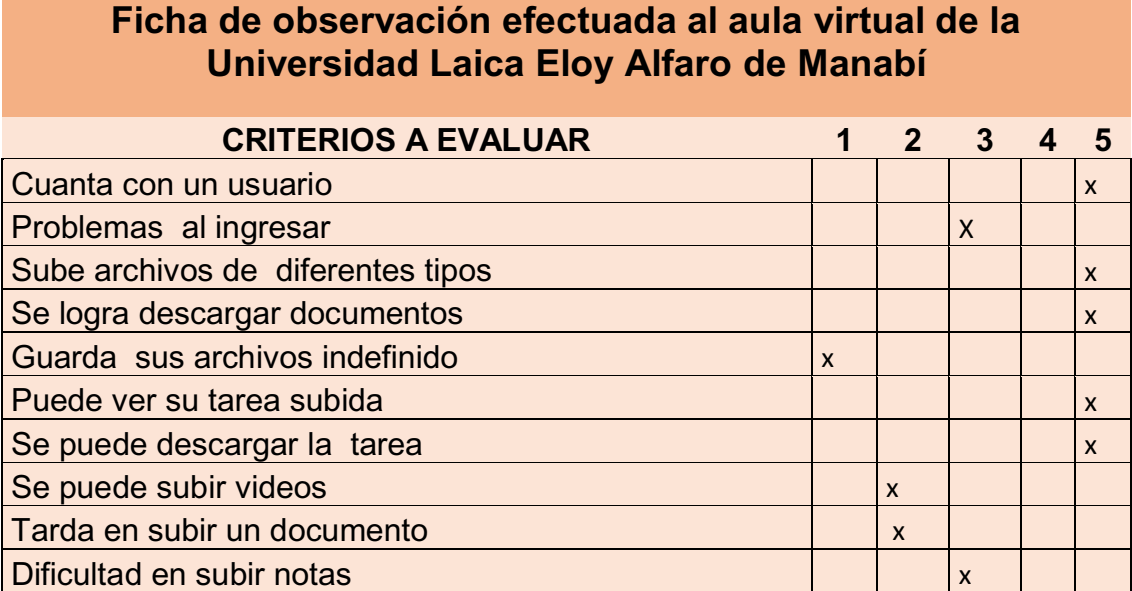

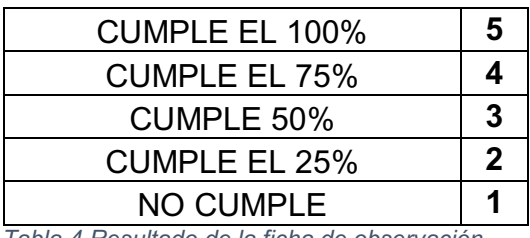

*Tabla 4 Resultado de la ficha de observación* 

### **2.6.2 Resultados de la investigación**

En cuanto a los resultados obtenidos en la encuesta y la ficha de observación, se concluye que la plataforma del aula virtual es de gran ayuda para los estudiantes y docentes permitiéndoles tener gran apoyo virtual en el cual pueda tener sus materiales de trabajo al día y facilitándoles sus estudios.

En las preguntas 1 y 4 de la encuesta indica que muchos de los encuestados consideran no saber el tiempo que puede estar guardados y la capacidad que tiene los documentos para subir en el aula virtual.

En las preguntas 9 y 11 la gran mayoría de encuestados hacen referencias que han tenido errores al subir sus tareas así como también problemas para poder ingresar con su usuario del aula virtual, el cual les ha causado bajo rendimiento académico causas de estas falencias.

En la pregunta 12 algunos encuestados manifiestan no conocer el tiempo de cierre sesión del aula virtual. Por otra parte en la ficha de observación se puede notar que el aula virtual posee algunos inconvenientes al momento de ingresar, así como también los archivos subidos en esta solo se guardan temporalmente en este caso solo por el semestre estudiado no indefinidamente.

Según la pregunta 11 de la encuesta demuestra que el 83% de los encuestados ha tenido problemas al momento de ingresar al aula virtual concordando con la ficha de observación que 50% de las pruebas presentó fallas.

# **CAPÍTULO III**

# **3 DESARROLLO DE LA PROPUESTA**

## **3.1 Introducción**

Actualmente la tecnología y la información compartida son importante ya que permite actualizar conocimientos en línea y también poder desarrollar pruebas instantáneas a través del internet mostrando así resultados relevantes para los fines necesarios.

Efectuando pruebas de software para evaluar la eficiencia de la gestión documental del aula virtual de la ULEAM, se utilizan los recursos como las herramientas a utilizar y las normas ISO 25010 en las su características de eficiencia de desempeño y la ejecución de las pruebas, analizando los resultados obtenidos y finalmente realizando conclusiones de propuesta

Es importante utilizar herramientas actuales a tener en cuenta con los rendimientos de eficiencia, como la velocidad de su sitio web además de las diferentes informaciones que podemos encontrar ya que estas ayudan a saber los procesos de un sitio web, además de obtener un servicio de soporte óptimo que a la vez ayude a minimizar los costos operativos, ya que anteriormente no se contaba con estas herramientas para realizar evaluación de eficiencia.

## **3.2 Recursos**

#### **3.2.1 Herramientas a utilizar**

#### **3.2.1.1 Dareboost**

Esta herramienta se encarga de medir la optimización de rendimiento de una página web y optimización de motores de búsquedas, es una aplicación online que analiza en profundo una url, los servicios que ofrecen es de una parte gratuita con acceso limitado a los análisis que realiza y otra premium con acceso total, necesita registrarse para ejecutar la evaluación la cual empieza con un resumen esquematizado con gráficos sobre el sitio web analizado.

## **3.2.1.1.1 Características**

Entre las más importante se destacan:

- Fácil uso.
- Realiza varias pruebas a la vez.
- Muestra un resumen esquematizado con gráficos sobre el sitio web analizado.
- Permite descargar un informe general.
- Ofrece notificación vía correo electrónico.
- Conserva la información en línea.

### **3.2.1.1.2 Requerimientos**

- Acceso a internet.
- Registrarse a la página.
- · Dirección de la url.

## **3.2.1.1.3 Funcionalidad**

- Ingresar a la página oficial https://www.dareboost.com/ y registrarse.
- Activar la cuenta dareboost a través de un enlace enviado al correo.
- Escribir la url de la página a evaluar.
- Realiza la evaluación.
- Muestra el informe de la evaluación.

### **3.2.1.2 WebPagetest.org**

Esta herramienta fue creada por la empresa América Online en el 2008 de código abierto bajo licencia BSD.

Permite analizar la velocidad de un sitio web desde distintas partes del mundo en forma gratuita y virtual, proporciona información real de dicho sitio, incluye gráficos de cascada, comprobación de optimización y sugerencias a mejoras.

## **3.2.1.2.1 Características**

Entre las destacadas:

- Fácil uso.
- Realiza 3 ejecuciones a la vez.
- Presenta resumen de la prueba.
- Proporciona una guía de acuerdo a los términos que presenta en el resumen de resultados.
- Muestra gráficas de los resultados.

## **3.2.1.2.2 Requerimientos**

- Acceso a internet.
- · Dirección de la url.

## **3.2.1.2.3 Funcionalidad**

- Ingresar a la página oficial https://www.webpagetest.org/.
- Copiar y pegar la url de la página a evaluar.
- Ejecutar las pruebas y esperar los resultados.

## **3.2.1.3 Toolbox**

Es una herramienta automática que proporciona un análisis de calidad y monitoreo crítico, muestra información sobre cualquier problema o deficiencia técnica en su sitio web, verifica el rendimiento de carga del sitio además el tiempo de actividad de este.

Esta herramienta es pagada ya que la versión gratuita no proporciona datos relevantes.

### **3.2.1.3.1 Características**

- Pagada.
- Fácil uso.
- Realiza un chequeo completo de SEO.
- Verifica el rendimiento de carga de su sitio web.
- Comprueba la disponibilidad de su sitio web.
- Revisión por palabra clave del sitio web.

### **3.2.1.3.2 Requerimientos**

• Acceso a internet.

- Poseer una tarjeta crédito o una cuenta de PayPal.
- Registrarse a la página.
- Dirección de a url.

## **3.2.1.3.3 Funcionalidad**

- x Ingresar a la página oficial https://seositecheckup.com/.
- Registrarse.
- Llenar los formularios de pago.
- Activar la cuenta.
- Realizar la prueba.
- Mostrar los resultados.

## **3.2.2 Plataforma virtual**

## **3.2.3 Según norma ISO de acuerdo con la Eficiencia**

### **3.2.3.1 Eficiencia de desempeño**

Se refiera a la relación con la cantidad de recursos utilizados estos pueden incluir productos de software y la configuración de hardware.

### **3.2.3.1.1 Comportamiento temporal**

Se refiere a tiempos de respuesta y procesamiento a la tasa de rendimientos de un sistema que se lleva a cabo bajo condiciones determinadas en dependencia de un banco de pruebas (*o punto de referencia*) establecido.

### **3.2.3.1.2 Utilización de recursos.**

 Estado de las cantidades y tipos de recursos utilizados cuando el software lleva a cabo su función bajo condiciones determinadas.

### **3.2.3.1.3 Capacidad**.

Valor límites máximos de un parámetro del sistema software que cumplen con los requisitos.

# **3.3 Ejecución de las pruebas**

## **3.3.1 Determinación de parámetro de comparación**

En esta sección se presenta la lista de parámetros y sub-parámetros de comparación establecidos con la finalidad de evaluar la eficiencia de desempeño de cada una de herramientas estudiadas con el fin de seleccionar la eficiente.

Detalle de los parámetros y sub-parámetros:

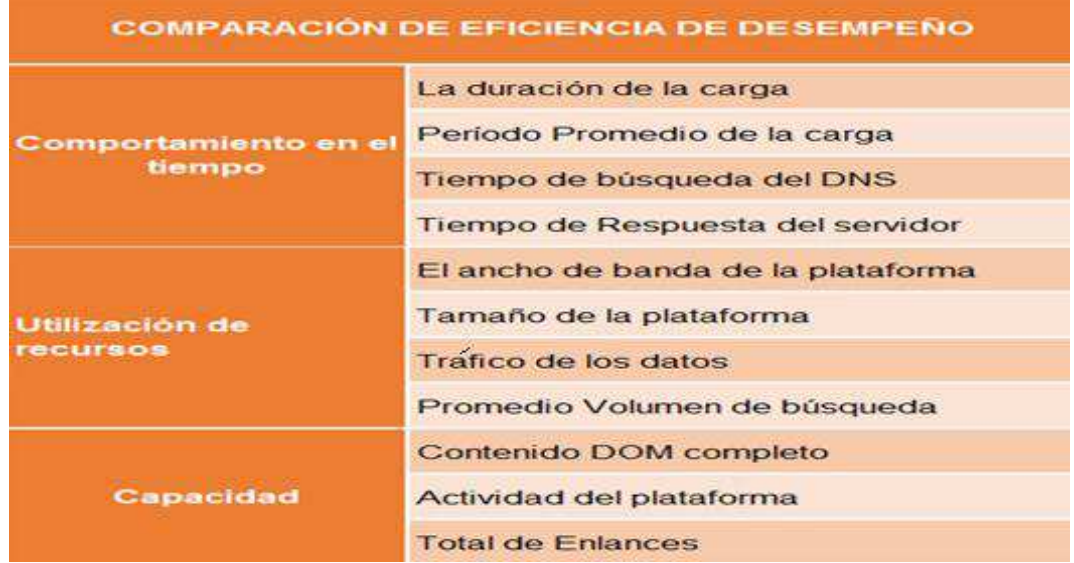

*Tabla 5 Parámetros y su parámetros* 

### **3.3.2 Pruebas utilizando herramientas**

Las pruebas realizadas según las herramientas se encuentran en los anexos 4,5 y 6.

## **3.4 Análisis de resultado de las pruebas**

### **3.4.1 Definición de pesos de ponderación**

Para ejecutar el análisis comparativo de las herramientas estudiadas se realiza una valoración de cada una de ellas con todos los parámetros y sub-parámetros mencionados en la tabla 6.

Se muestra el criterio de valoración que contiene los sub-parámetros de las herramientas presentadas, en el cual cada sub-parámetro tiene un puntaje de 0 a 1, según el porcentaje obtenido en cada criterio de evaluación, para lo cual se toma la decisión hacia la elección de la herramienta en base al mayor puntaje.

Los criterios para la evaluación propuesta, está orientado a obtener resultados que ayuden a sostener una base sustentada para proponer la herramienta con mayor eficiencia.

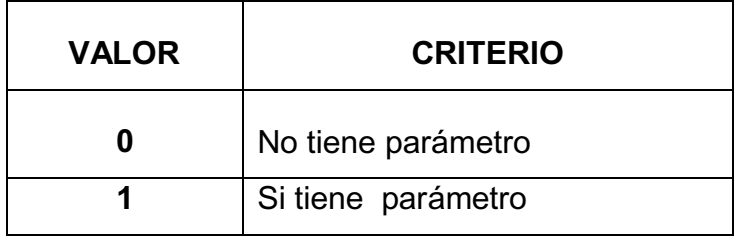

*Tabla 6 Valores de evaluación* 

#### **3.4.2 Cuadro de la disponibilidad de los parámetros**

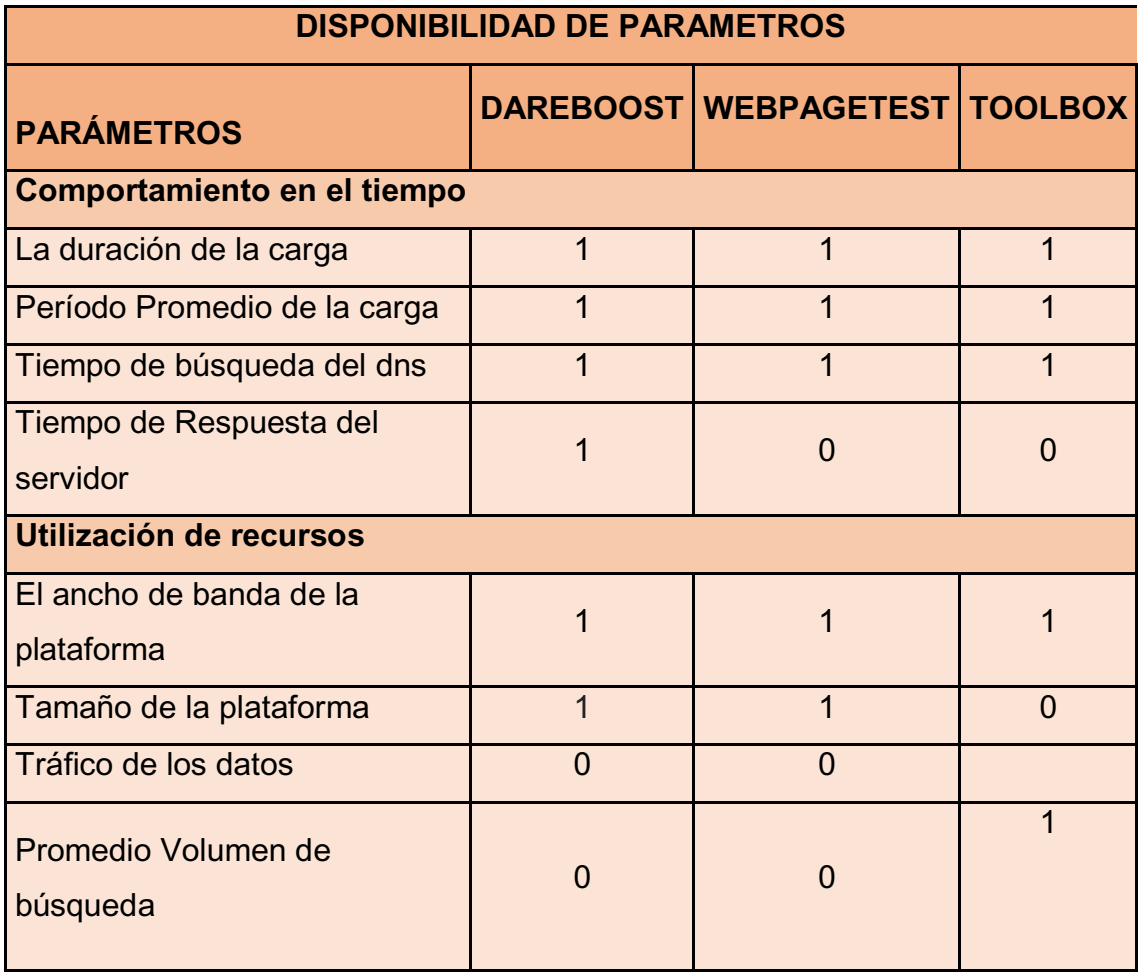

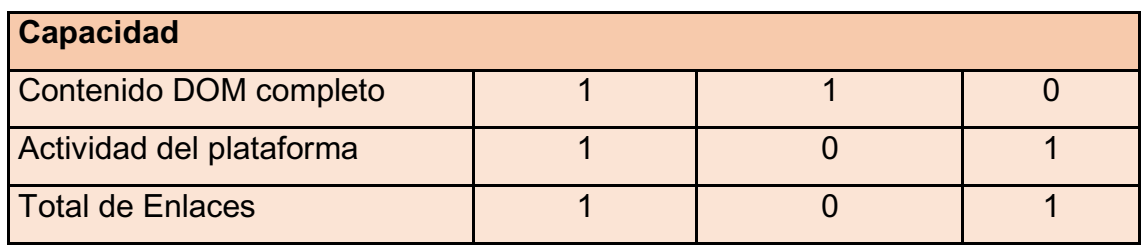

*Tabla 7 Comparación de las herramientas*

#### **3.4.3 Resultados parciales**

Se analiza en forma detallada los sub-parámetro de acuerdo a cada parámetro por herramienta para así obtener una mejor interpretación de los resultados según los criterios de la tabla 6.

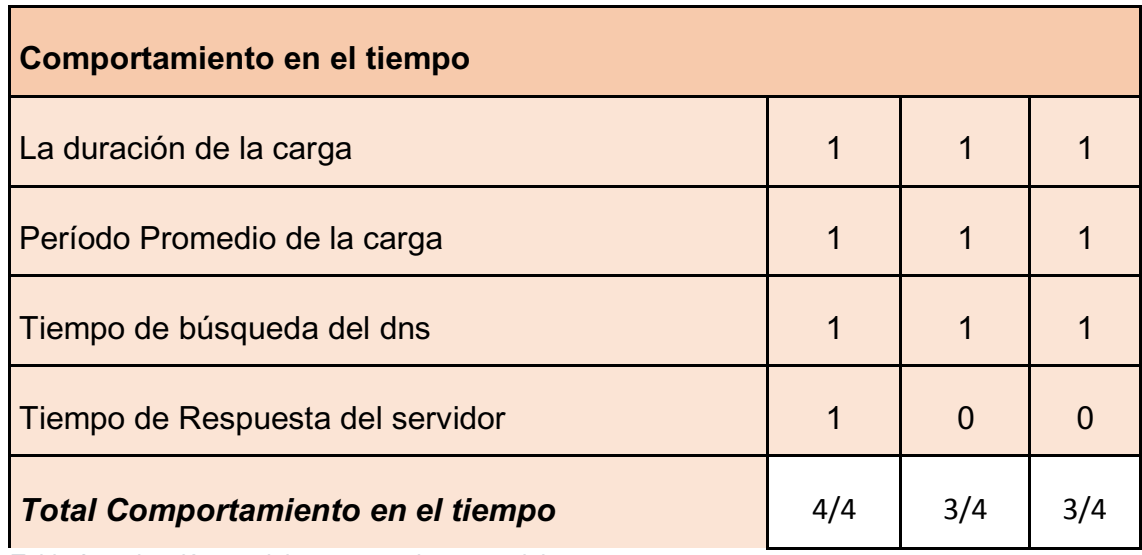

*Tabla 8 evaluación parcial comportamiento en el tiempo* 

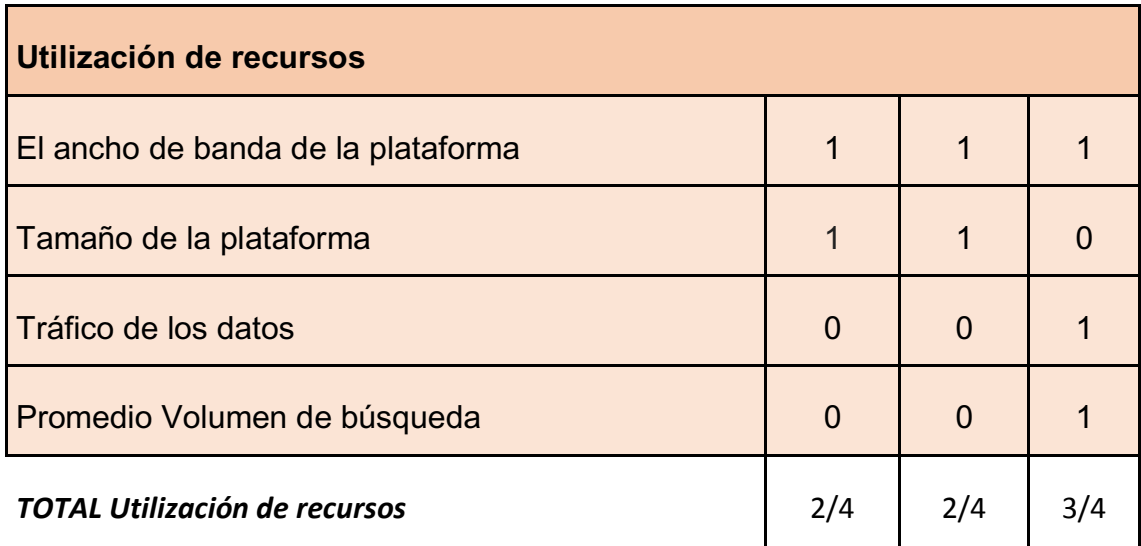

*Tabla 9 evaluación parcial utilización de recurso* 

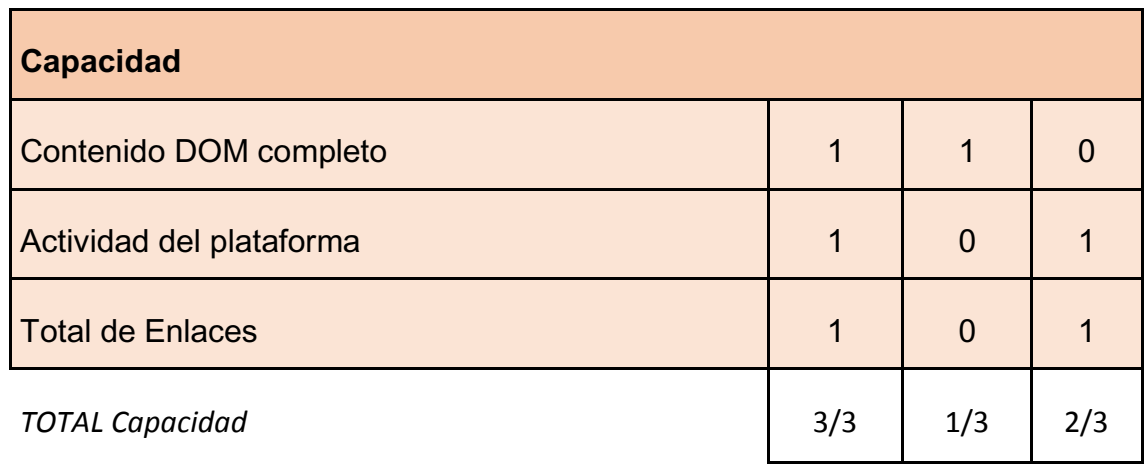

*Tabla 10evaluación parcial de la capacidad* 

#### **3.4.4 Resultados Totales**

Según la recopilación de los datos obtenidos por cada herramienta indica la sumatoria total de los parámetros establecidos demostrando si cuenta o no con estos. Para así conocer la mayor cantidad de parámetro alcanzados y evaluar la eficiencia de las herramientas en línea.

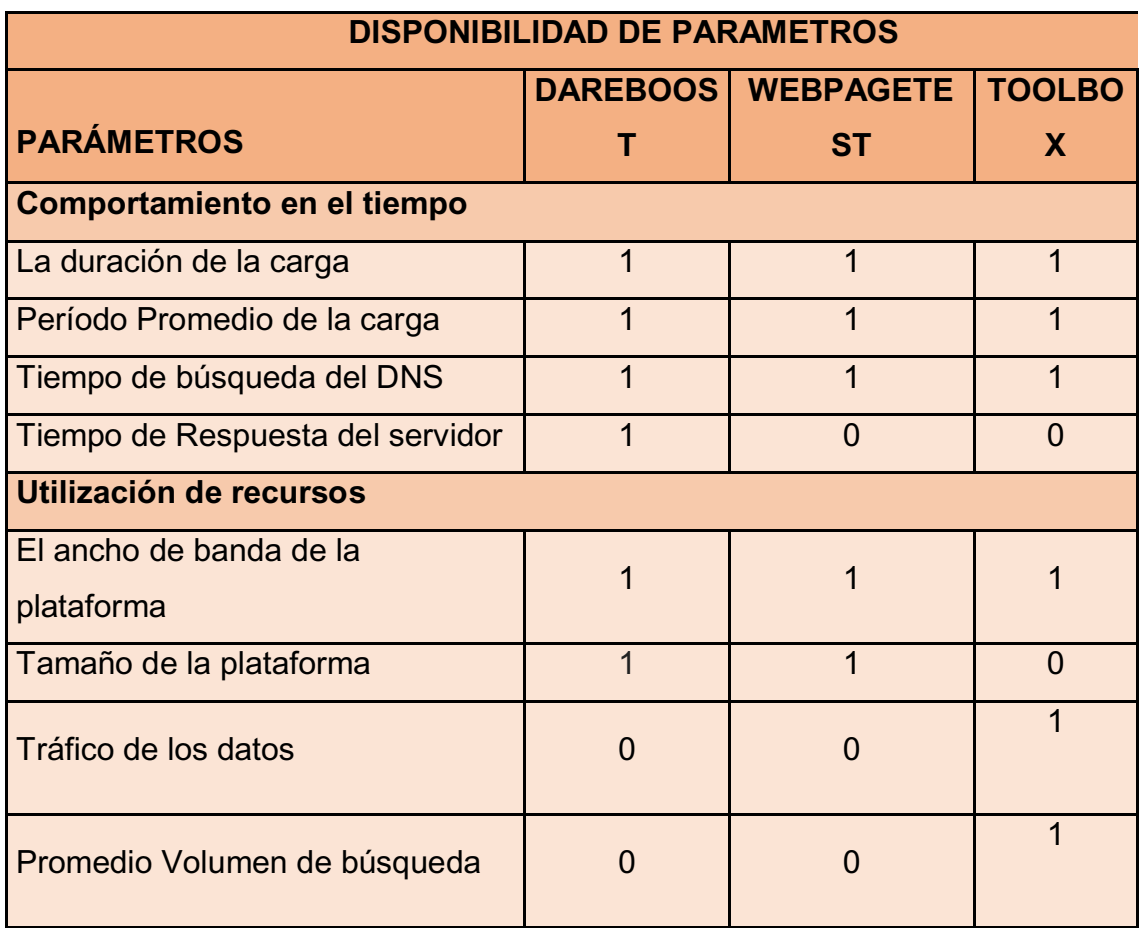

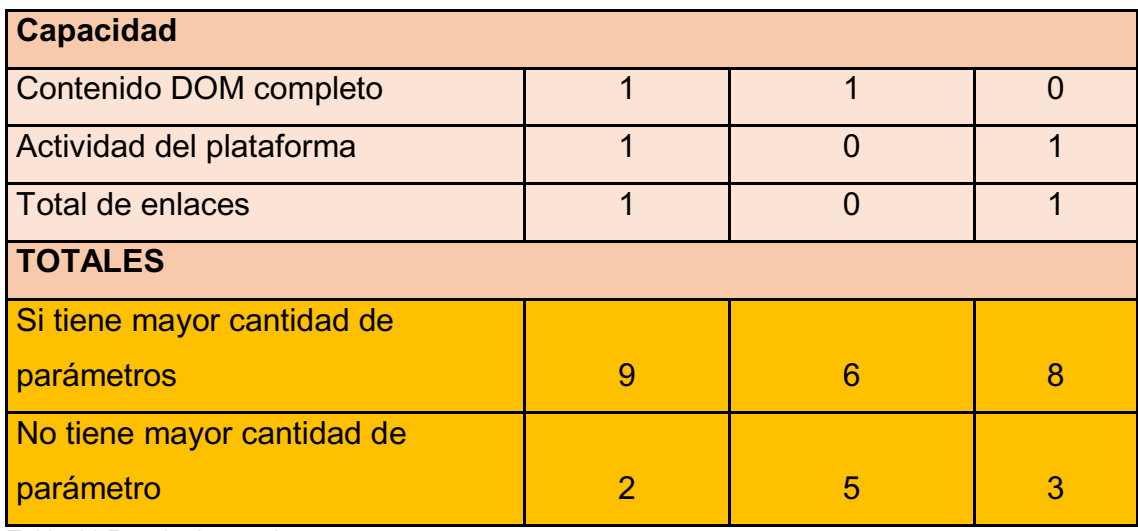

*Tabla 11 Resultados totales* 

Para obtener los resultados finales se establecieron 11 parámetros a evaluar tomando en cuenta los criterios de la tabla demostrando que la herramienta Dareboost cumple con la mayor cantidad de parámetros establecidos y la Toolbox con una diferencia mínima de la anterior y por último la Webpagetest cumplen solo con 6/11 parámetros, ya que algunas de las herramientas establecidas no solo cumplen los parámetros de eficiencia sino que también cumplen otros aspectos de calidad de software.

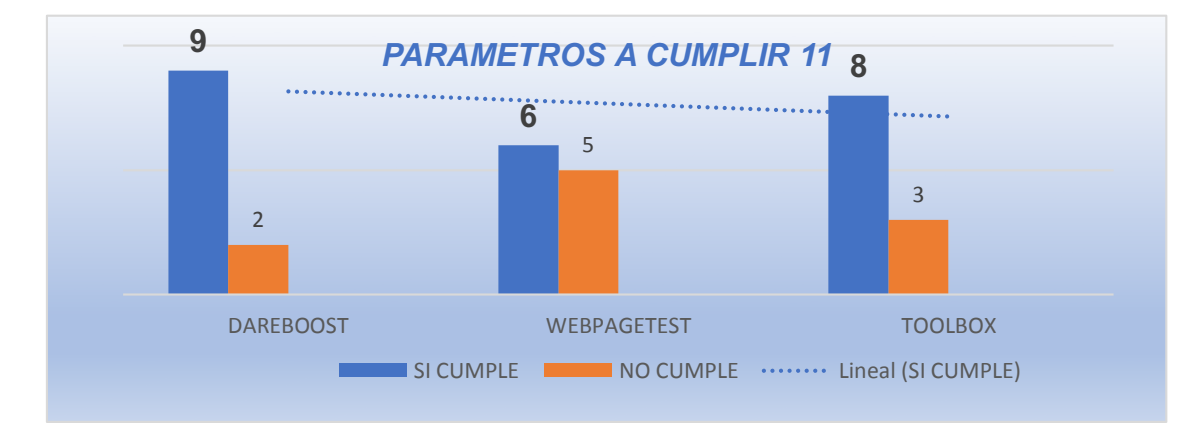

## **3.4.5 Análisis de resultado de los registro de eficiencia de las herramientas.**

Al realizar la tabulación de los resultados se evaluaron 3 computadoras por herramientas en el cual se utilizó una tabla comparativa de Excel, tomando como referencia los parámetros establecidos en la tabla 5, utilizando los siguientes criterios evaluación de la tabla 12 y tomando como referencia al anexo 7.

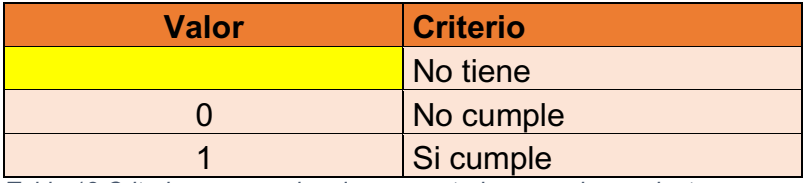

*Tabla 12 Criterios para evaluar las computadoras por herramientas* 

r

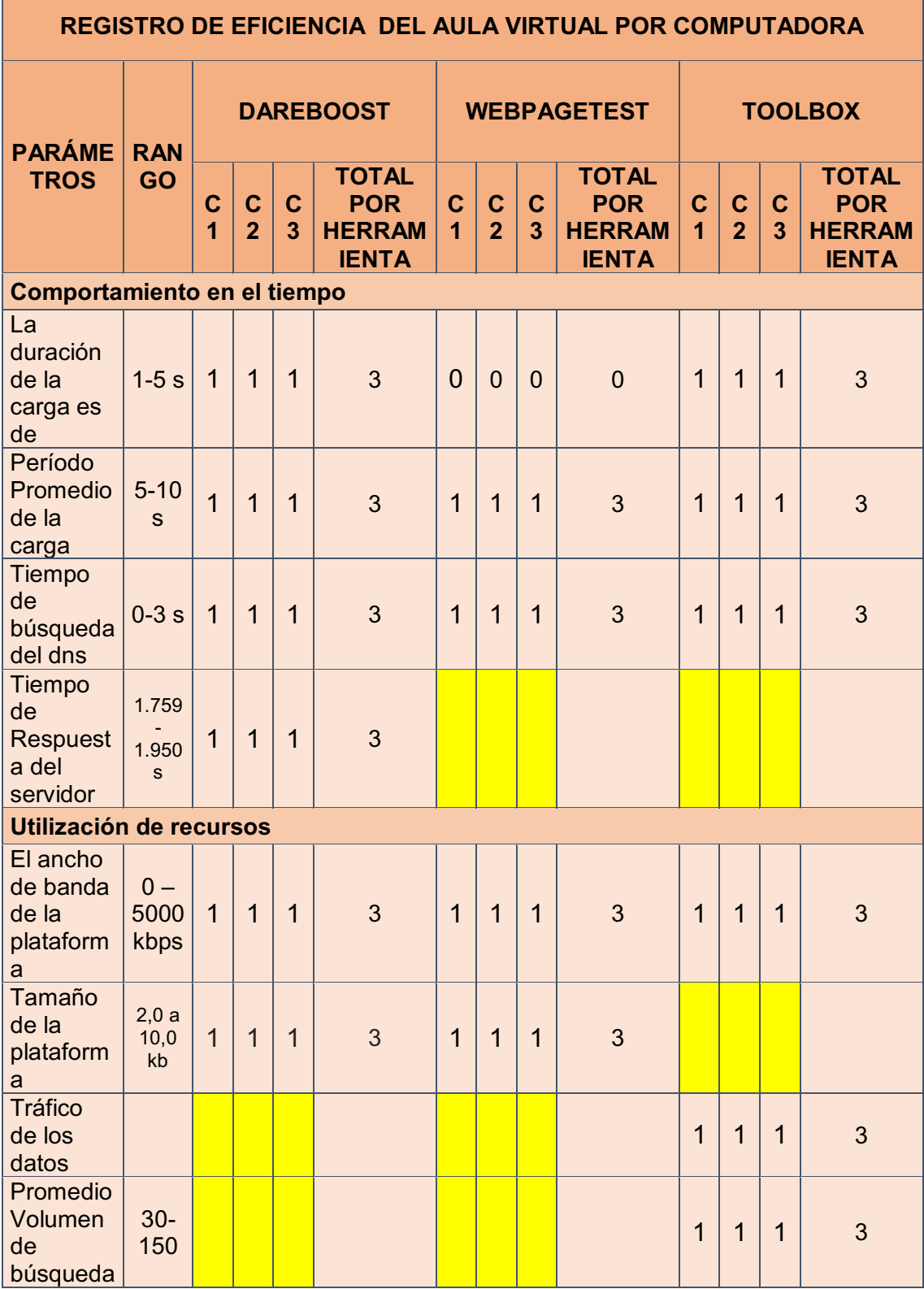

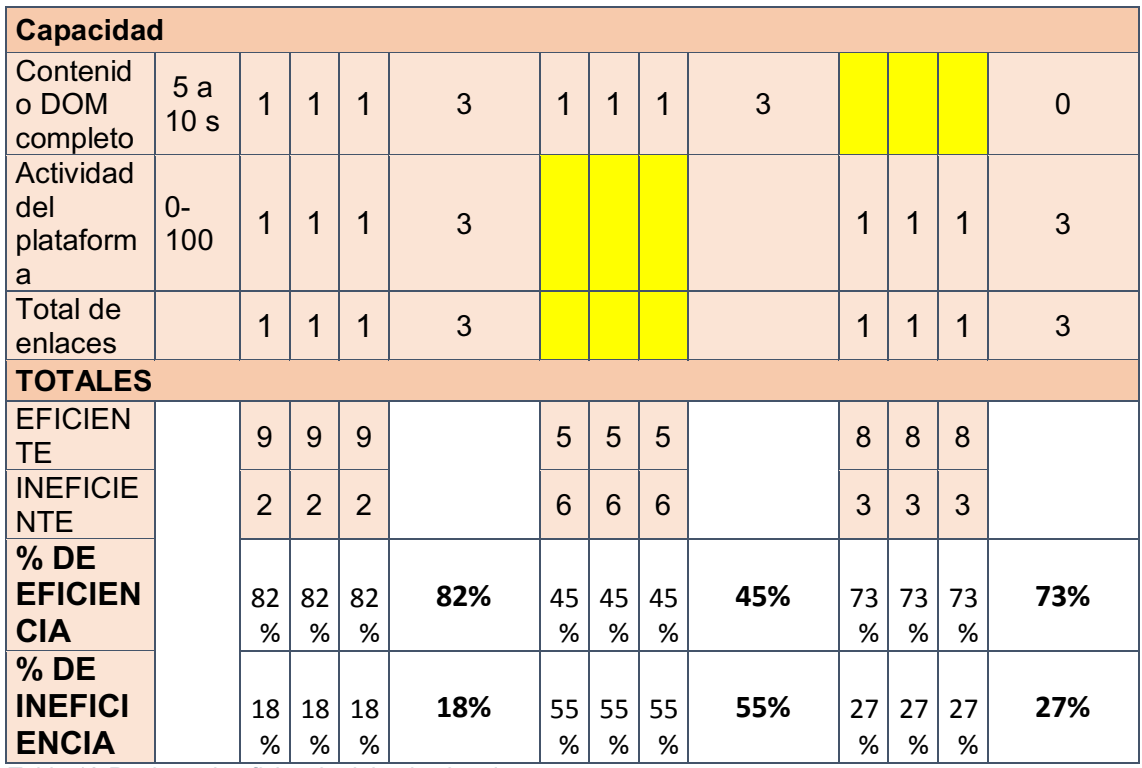

*Tabla 13 Registro de eficiencia del aula virtual* 

### **3.4.6 Escala valorativa de la Eficiencia**

Para medir el nivel de eficiencia según el sistema de gestión documental del aula virtual de la Universidad Laica Eloy Alfaro de Manabí se elaboró la siguiente tabla tomando en cuenta la fórmula para valoraciones cuantitativas

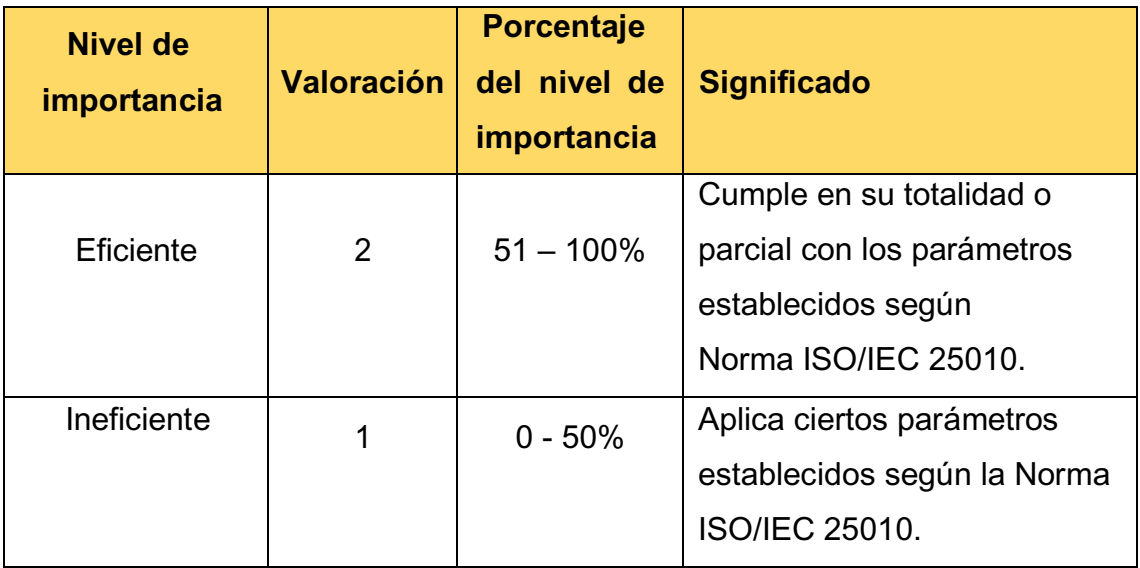

*Tabla 14 escala valorativa* 

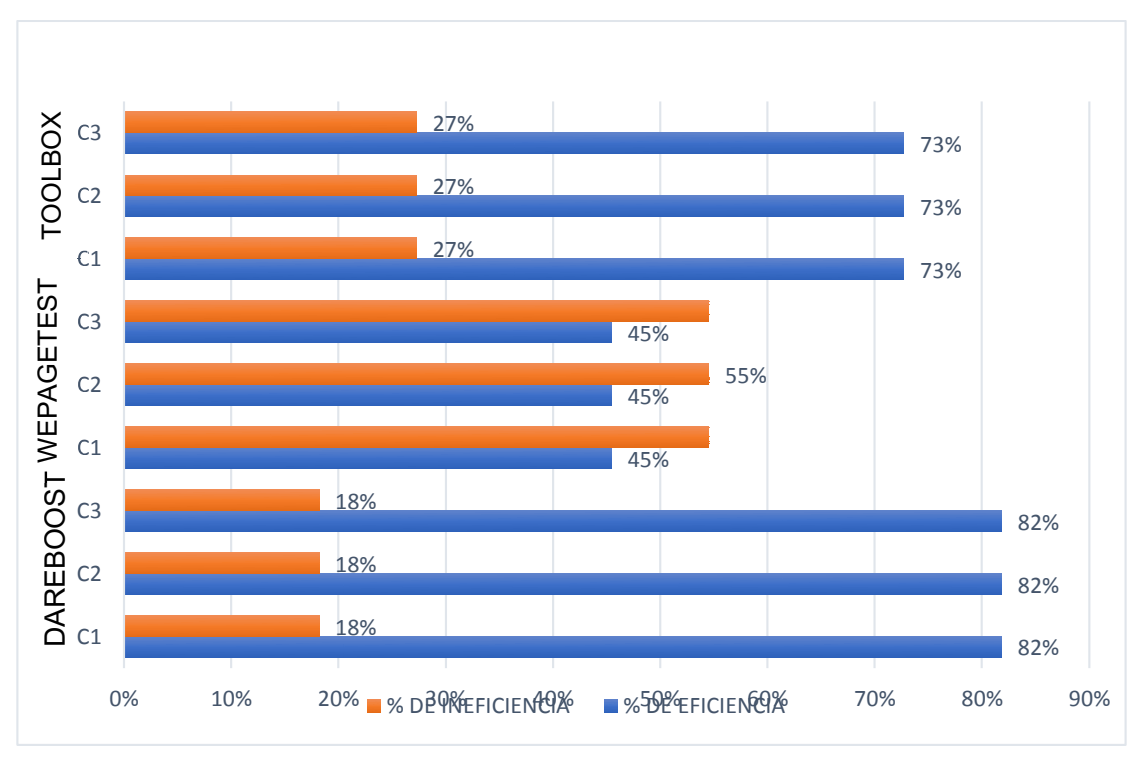

**3.4.7 Resultado de datos del aula virtual por computadora según herramienta** 

Los resultados obtenidos en el aula virtual por computadoras demuestran que la herramienta dareboost, muestra un margen de ineficiencia en los 3 equipos debido a que no cuenta con los siguientes sub-parámetros: Tráfico de los datos y promedio, volumen de búsqueda.

En la herramienta webpagetest existe un mayor porcentaje de ineficiencia al evaluar el aula virtual en diferentes equipos, ya que no cuenta con algunos subparámetros además se reflejó errores en el comportamiento en el tiempo, debido que el rango del tiempo de carga es de 2 - 5 segundos y la plataforma en los equipo supera el valor a 6 segundos.

Según toolbox demostró que tiene una mínima diferencia de porcentaje con la dareboost, ya que al momento de hacer la evaluación del aula virtual en las computadoras esta no cuenta con algunos sub-parámetros establecidos en la tabla 3 que no le permite cumplir con el porcentaje óptimo.

*Ilustración 4. Resultado de computadora por herramienta* 

#### **3.4.8 Resultado final de la eficiencia por herramienta**

Según la tabla 14 de la escala valorativa demuestra los resultados por herramienta. La dareboost cuenta con un 82% de eficiencia y un 18% de ineficiente mientras que la toolbox demuestra un 73% de eficiencia y un 27 % ineficiencia por último la Webpagetext un 45% de eficiencia y un 55% de ineficiencia, demostrando que la herramientas dareboost es la óptima para realizar las evaluación de eficiencia de desempeño.

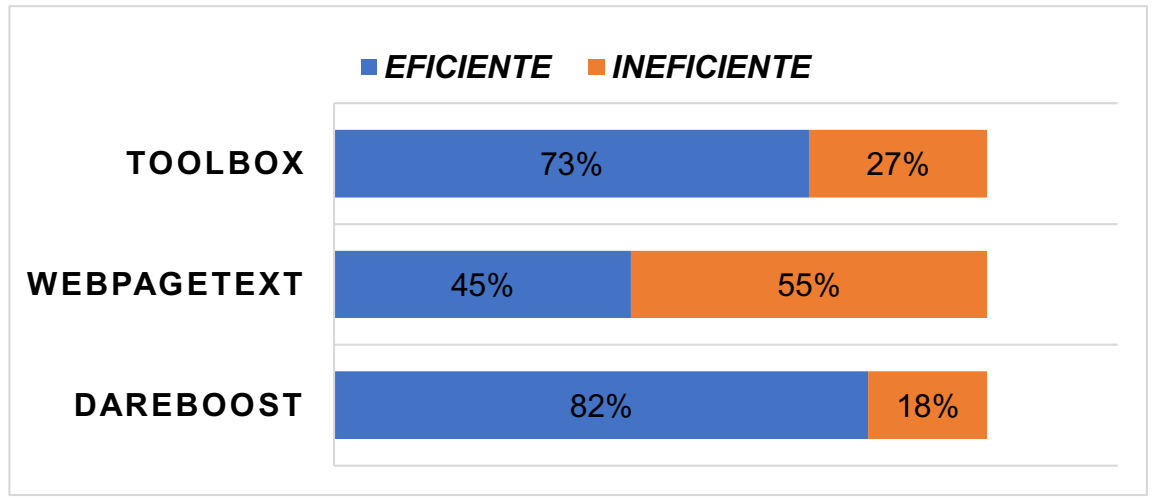

*Ilustración 5 resultado de eficiencia e ineficiencia por herramienta*

#### **3.5 Conclusiones de los resultados**

- x Al utilizar una sola herramienta para el análisis del parámetro de eficiencia no se tendría un resultado confiable a diferencia si se utilizan varias herramientas podremos evaluar y obtener un resultado favorable por lo que es preferible utilizarla en conjunto.
- En valoración del aula virtual como agente externo los resultados a obtener son mínimos, ya que más eficaz y eficiente realizando esta evaluación como dueños o encargados evaluando directamente desde la dirección IP, el dominio o preferiblemente al servidor.
- Finalmente según la escala valorativa demuestra que las herramientas cumplen con los criterios establecidos para evaluar la eficiencia de desempeño en el sistema de gestión documental aula virtual de la Universidad Laica Eloy Alfaro de Manabí extensión en El Carmen.

#### **3.6 Recomendación de los resultados**

- Se recomienda utilizar varias herramienta, ya que así se puede obtener mejores resultado en cuanto a los requerimiento de eficiencia desempeño cumpliendo con los parámetros y sub-parámetro obtenidos según de la norma ISO IEC25010.
- Es importante también recomendar que las evaluaciones a los sitios web se realicen directamente desde agentes internos o dueños de los mismos para obtener mejores resultados de esta manera obtendrá datos más eficientes.
- Buscar herramientas que les permita realizar evaluaciones gratis, ya las pagada tienen costos elevados y muchas veces no se cuenta con tarjetas de crédito para poderse inscribir.

# **CONCLUSIONES**

- Las metodologías implantadas fueron de gran ayuda, para llevar a cabo este trabajo de investigación esquematizando los puntos importantes de este estudio, permitiendo realizar un trabajo estructurado y explorativo.
- En la utilización de la norma ISO/IEC 25010 son importante ya que por estas se consiguió determinar los parámetros de eficiencia de desempeño que tiene las herramientas para la evaluación correcta del sistema de gestión documental aula virtual de la Universidad Laica Eloy Alfaro de Manabí extensión en El Carmen.
- Una vez que se ejecutaron las pruebas de software aplicando las diferentes herramientas para evaluar la eficiencia de la gestión documental en el Aula Virtual de la Universidad Laica Eloy Alfaro de Manabí extensión en El Carmen se determina las herramientas utilizadas son óptimas para realizar las respectivas evaluaciones de eficiencia de desempeño en la plataforma virtual.

# **RECOMENDACIONES**

- Motivar a los estudiantes de Ingeniería en Sistemas y Tecnologías de la Información al estudio de las normas ISO/IEC, ya que son alternativas importantes para la evaluación de calidad de software y así se pueda conocer cuáles serían las herramientas óptimas para una evaluación.
- A los administradores de la plataforma virtual realizarle evaluaciones de eficiencia de desempeño para que puedan dar seguimiento en los problemas que esta presenta a los estudiantes.
- Los estudiantes preferiblemente de ingeniería en sistemas realizar cursos que les permitan tener conocimientos amplios sobre las herramientas online para evaluar eficiencia, y en un futuro les permita crear dichas herramientas con los parámetros necesario para dichas evaluaciones.

#### **BIBLIOGRAFIA**

Acevedo, Y. (2017). la gestión documental. *trilogia*, 298.

- Ariane. (17 de 05 de 2015). *ESA.* Obtenido de http://www.esa.int/esapub/bulletin/bullet89/dalma89.htm
- Astudillo, M., & Mendez, A. (2008). *La Investigación en la era de la información.* Mexico: Trilla S.A.

Barnard, A. (2014). *Los Archivos Digitales.* México: buap.

Baudraz, J. F. (1975). *El horario flexible de trabajo.* Reverte, .

- Camps, C. (2012). *la nube.* madrid: mso.
- Cinarro, V. (2017). desarrollo de un modelo de prueba funcional. *industrial data*, 139-147.
- Comission, i. e. (2014). ISO25000. http://iso25000.com/index.php/normas-iso-25000?start=4,.

Crucellas, P. (2014). *Gestión Documental Electronica .* buenos aires .

- Delgado, A. (2013). *Los Caminos de los Documentos de archivos digitales .* españa: ica .
- Etxano, A. A. (2001). Evolución de la gestión documental . *Bizkaia Gas*, 122.
- Fernandez, E. A. (2015). *Gestión Documental y legal de la intermedeacion.* España: Elearning S.L.
- Ferreira, A., & De Longhi, A. (2014). *Metodologia de la InVESTIGACION .* Argentina: Encuentro.

George's, S. (2010). Proyecto educativo *l.* santiago.

- Grijalbo, F. L. (2016). *Normativa y política interna de gestión ambiental de la organización .* tutor Formación.
- Hernandez Leon , R. A., & Coello Gonzales, S. (2012). *El proceso de investigación científica.* La Habana: Universitaria.
- Ibáñez, P. J. (2014). *Métodos, técnicas e instrumentos de la investigación criminológica, Dykinson.* criminológica.
- Israel, N. P. (2006). *Bases conceptuales del software para la gestion documental.* red enlance.
- ISTQB . (2011.). *(International Software Testing Qualifications board).* Obtenido de Foundation level syllabus.: http://www.istqb.org/downloads/
- J. A. Mera-Paz, ". (2016). "Análisis del proceso de pruebas de calidad de software. *Ingeniería Solidaria,*, 40.
- Kaner. (17 de 05 de 2015). Obtenido de CEM: http://www.kaner.com/pdfs/KanerSocialScienceSTEP.pdf
- Lorenzo, S. (2019). *libro blanco .* españa.

Marin, K. (2017). *sistema de Gestión documental.* cgr.

Mera, J. (2016). ánalisis del proceso de software. *campusucc*, 14.

Mugrided, R. (2005). fir for developing sortware. *fragment for integrated test*.

Peinado, J. I. (2015). *Método Técnica e Instrumento de la Investigación.* Madrid: DYKINSON.

- Ramón, A. M. (2017). *Gestión de documentos* (PRIMERA ed.). MEXICO: Conacyt.
- Santos, C. (2018). *Introducción a la seguridad informatica.* Inovación y desarrollo SA.

Serna, E. (2013). *Pruebas funcionales del software.* Colombia: ITM.

Silk. (2017). pruebas de carga. *microfocus*.

Sundig, T. (2007). estrategias financieras . *country solution* .

# **ANEXOS**

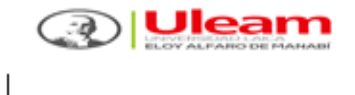

## UNIVERSIDAD LAICA "ELOY ALFARO" DE MANABÍ

## Extensión el Carmen

#### Carrera: Ingeniería en Sistema

Encuesta dirigida a los Estudiantes y Docentes de la Universidad Laica Eloy Alfaro de Manabí "Extensión El Carmen".

#### Objetivo:

· Efectuar las Pruebas de software aplicando herramientas para evaluar la eficiencia de la gestión documental Aula Virtual de la Universidad Laica Eloy Alfaro de Manabí extensión en El Carmen

Con la Encuesta se evaluara herramientas para la eficiencia del sistema en el aula virtual de la Universidad Laica Eloy Alfaro de Manabí extensión "El Carmen".

Marque con una x la respuesta que usted considere conveniente.

- 1. ¿Sabe usted cuanto es la capacidad para subir un archivo al aula virtual?
	- o Si
	- o No
- 2. ¿Conoce usted que tipos de archivos se pueden subir al aula virtual?
	- o Si
	- o No
- 3. ¿Conoce usted como descargar documentos del aula virtual?
	- o Si
	- o No
- 4. ¿Sabe usted cuánto tiempo puede estar guardado sus archivos en el aula virtual?
	- o Si
	- o No

*Anexo 1: Cuestionario de encuesta 1* 

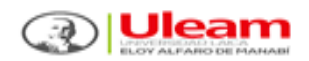

## UNIVERSIDAD LAICA "ELOY ALFARO" DE MANABÍ

## Extensión el Carmen

- 5. ¿Conoce usted si puede ver su tarea subida al aula virtual?
	- o Si
	- $\circ$  No
- 6. ¿Conoce usted si se puede descargar la tarea subida al aula virtual?
	- o Si
	- $\circ$  No
- 7. ¿Conoce usted si se puede subir videos al aula virtual?
	- o Si
	- o No
- 8. ¿Sabe usted cuanto se tarda en subir un documento al aula virtual?
	- o Si
	- $0$  No
- 9. ¿Ha existido errores al subir una tarea?
	- o Si
	- $0 N$
- 10. ¿Cuánto tiempo de se tarda el aula virtual en descargar un documento?
	- o 2 segundo
	- o 5 segundo
	- o 10 segundo

11. ¿Ha tenido problema para ingresar al aula virtual?

- o Si
- o No
- 12. ¿sabe usted el tiempo espera cierre de sesión del aula virtual?
	- o Si
	- o No

*Anexo 2 Cuestionario de encuesta2*
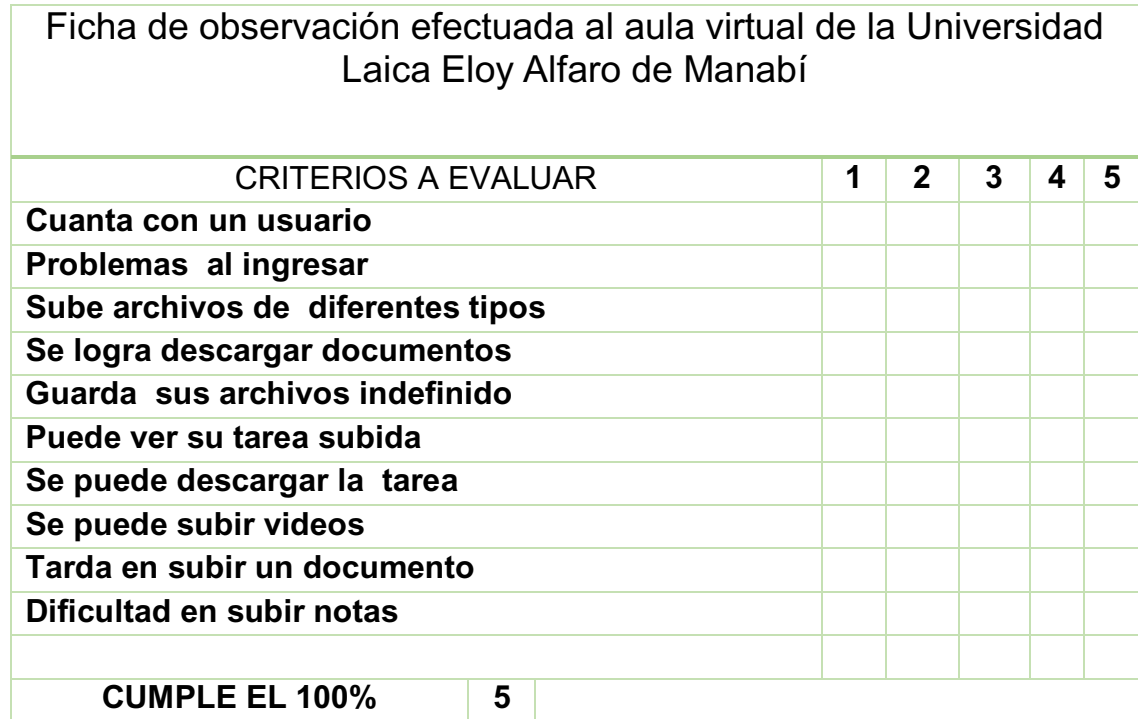

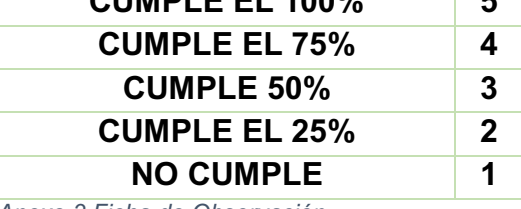

*Anexo 3 Ficha de Observación* 

| có dareboost                                                                                                    | BI> Dashboard<br>$8 -$                                                                                                    |  |
|----------------------------------------------------------------------------------------------------|----------------------------------------------------------------------------------------------------|--|
| 89<br>Tablero                                                                                                    | 品 Su tablero de instrumentos                                                                                                    |  |
| $\Box$<br>Escenarios<br>Supervisión<br>Ш<br>D<br><b>Informes</b>                                                                                                    | Q Lanzar una prueba de calidad y rendimiento.                                                                                                    |  |
| Q<br>Analizar<br>C<br>Comparar                                                                                                    | ⊕<br>https://aulavirtual.uleam.edu.ec/<br>Analiza mi página<br>Por favor complete con una URL válida                                                                                                    |  |
| análisis restantes<br>$\circledcirc$                                                                                                    | Escritorio (Chrome)<br>H<br>Mexico<br>$\overline{\mathbf{v}}$                                                                                                    |  |
| $\mathscr{C}$<br>Ir ilimitado                                                                                                    | Ajustes avanzados                                                                                                    |  |
|                                                                                                    |                                                                                                    |  |
| có dareboost<br>閙<br><b>Tablero</b><br>$\Box$<br><b>Escenarios</b><br>$ $ dd<br>Supervisión<br>$\Box$<br>Informes<br>$\Omega$<br>Analizar<br>$\mathbb{C}$<br>Comparar | . ۾<br>음 > Standalone reports > https://aulavirtual.uleam.edu.ec/<br>Informe de calidad y rendimiento.<br>https://aulavirtual.uleam.edu.ec/<br><b>Descargar informe</b><br>m Informe público generado el 14 de enero de 2020 9:47:04 AM   C Volver a probar<br>17<br>63<br>59%<br><b>Cuestiones</b><br>Mejoras<br>Éxitos                                                                                                    |  |
| análisis restantes<br>$\circ$                                                                                                    | Ay. Algún<br>Mira tus prioridades $\sim$<br>trabajo serio por hacer                                                                                                    |  |
| $\mathscr{C}$<br>Ir ilimitado                                                                                                    |                                                                                                    |  |
| <b>Descubre Dareboost</b><br>֞׀֖֖֖֖֖֖֖֖֖֖׀֦֦֘֞                                                                                                    | VISITANTE SIMULADO: C Cromo (+) Mexico $\downarrow$ 8.0 / 1.5Mbps (Latencia: 50 ms) (2)<br>Editar<br>memorizar<br><b>Peticiones</b><br><b>Primer byte</b><br>Comience a<br>Completamente<br>Peso<br>renderizar<br>cargado<br>41<br>2.81<br>47<br>.69<br><b>MB</b><br>3.13<br>❷<br>HTML =<br>CSS Guiones Imágenes<br>г<br>2<br>Otros<br>$\bullet$<br>ℯ<br><b><i>© Más métricas</i></b><br><b>B</b> Tira de película y video<br>F Cronología / Cascada |  |
| Próxima misión                                                                                                    |                                                                                                    |  |

*Anexo 4 Ejecución de la prueba de la herramienta DAREBOOST* 

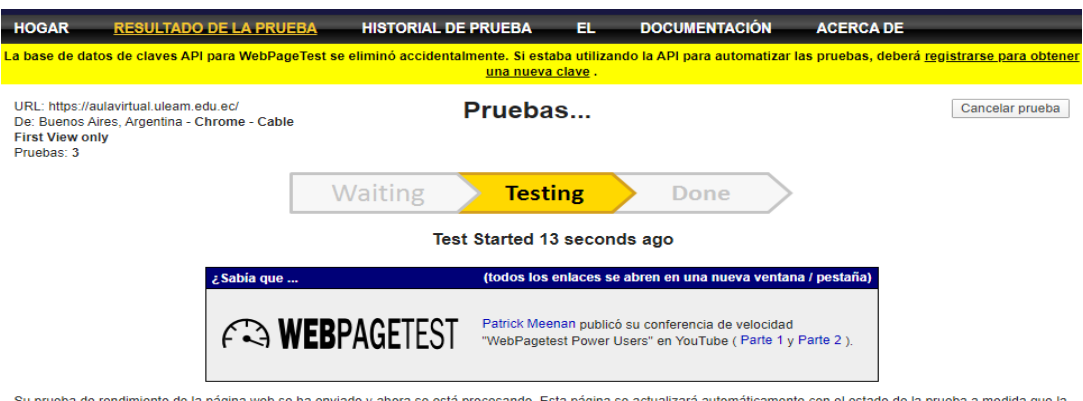

Su prueba de rendimiento de la página web se ha enviado y ahora se está procesando. Esta página se actualizará automáticamente con el estado de la prueba a medida que la<br>prueba continúa ejecutándose. Cuando se complete la

.<br>Puede dejar esta página abierta en su navegador hasta que se complete la prueba, o volver más tarde y verificar el estado de la prueba (el navegador no necesita permanecer<br>abierto para que la prueba continúe).

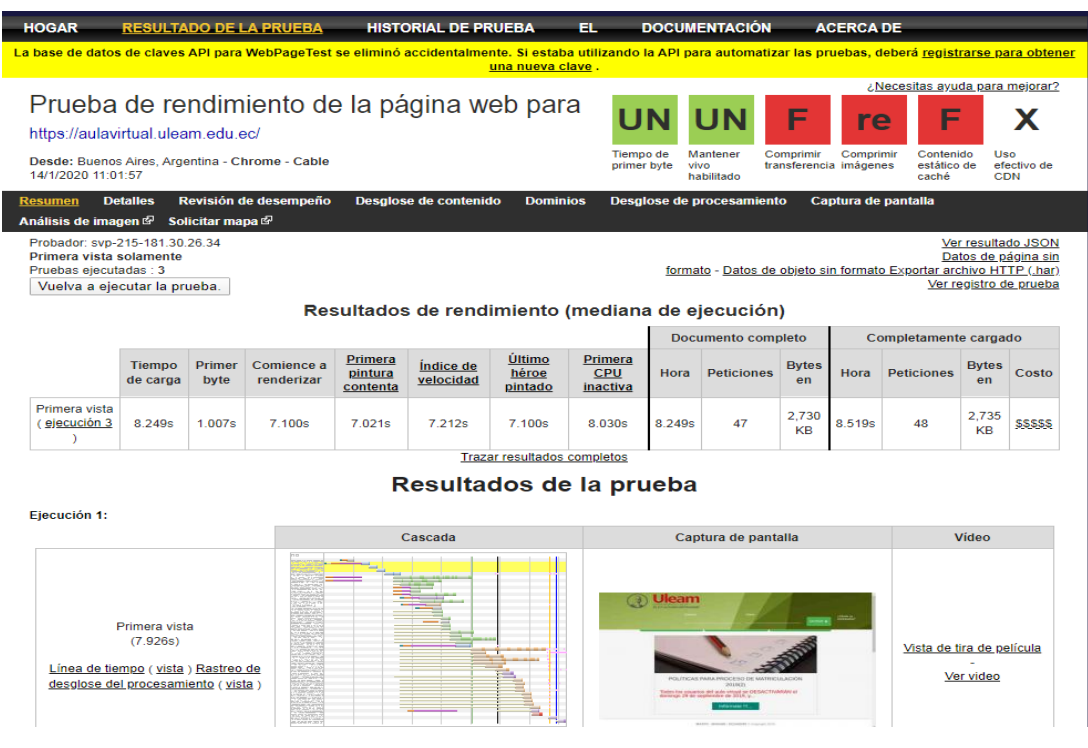

*Anexo 5 ejecución de la prueba de la herramienta webpagetest* 

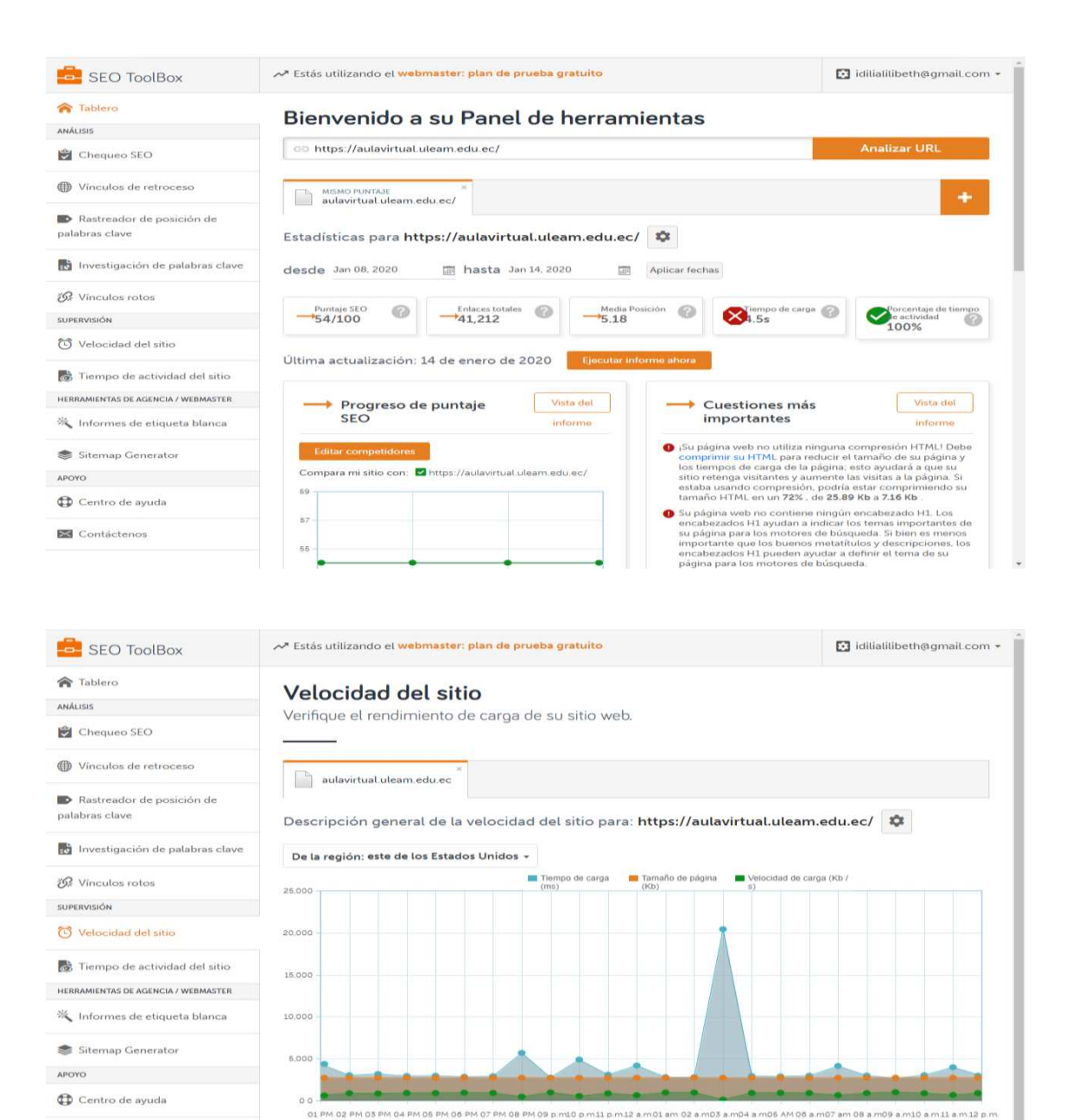

*Anexo 6 ejecución de la prueba de la herramienta webpagetest* 

010mas 24 horas Los últimos 7 días Últimos 30 días

Contáctenos

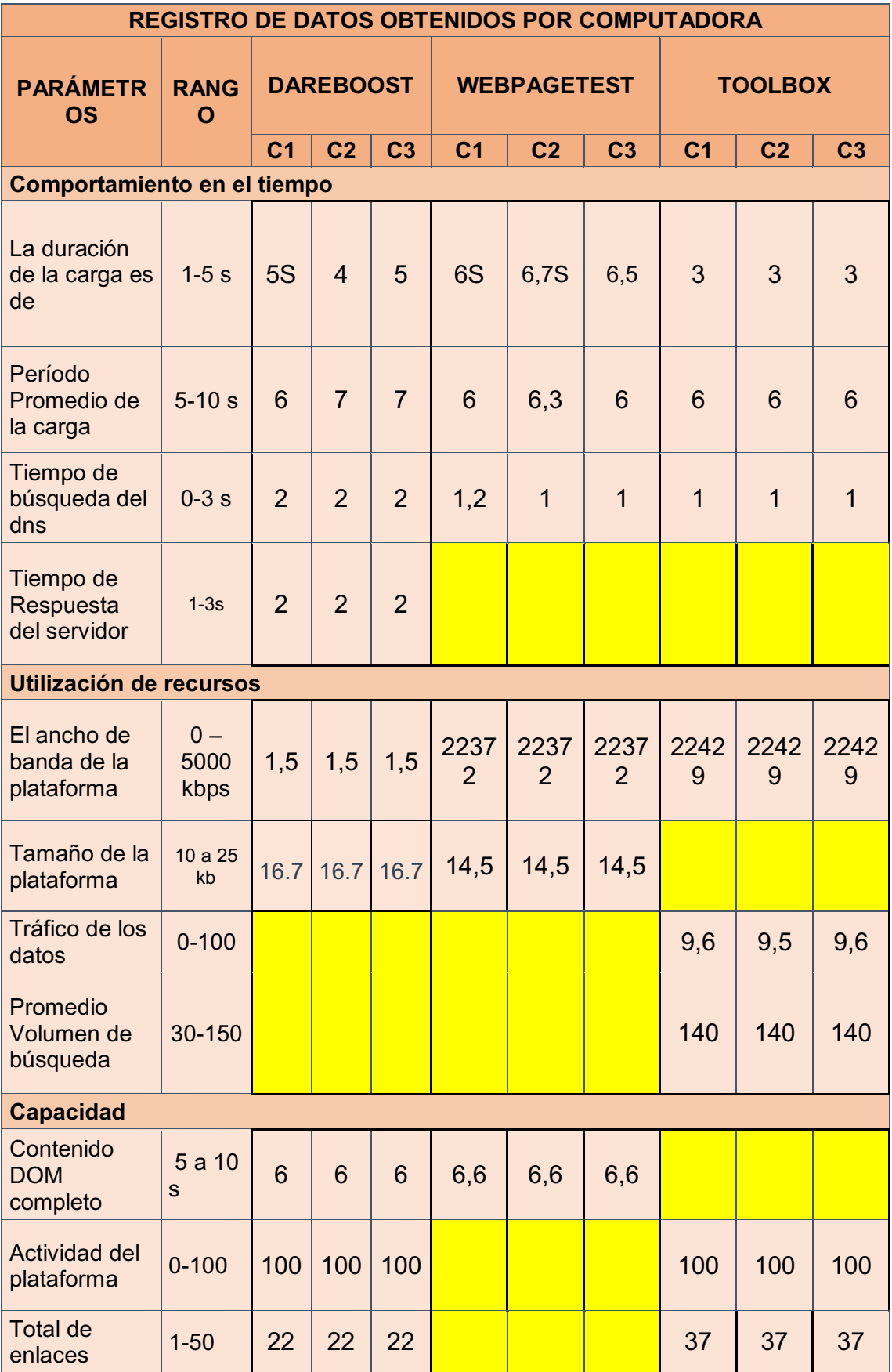

*Anexo 7 datos de las herramientas por computadoras* 

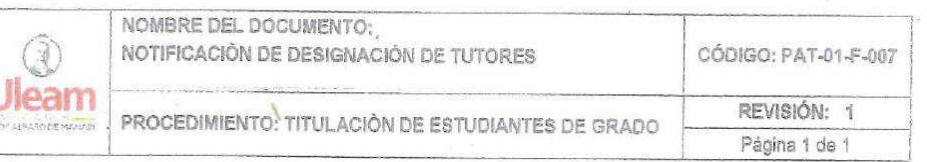

## **COMISIÓN ACADÉMICA EXTENSIÓN EL CARMEN** CARRERA DE INGENIERÍA EN SISTEMAS

## **MEMORANDUM No.005 /2019**

PARA: Ing. Sergio Mieles Bachicoria, Mg. tutor designado DE: Lic. Homero Pinargote Zambrano, Mg. Presidente De Comisión Académica ASUNTO: Designación para desarrollar tutorías de titulación

FECHA: El Carmen, 08/08/2019

En cumplimiento a la distribución de la carga horaria dispuesta dentro de la planificación académica de esta unidad y considerando los artículos 76 y 77 del proceso de titulación del Reglamento de Régimen Académico, la Comisión Académica de la Carrera de Ingeniería en Sistemas de la Extensión El Carmen ha considerado que, de acuerdo con su experticia en el área de conocimiento asignado, usted deberá dirigir y verificar el desarrollo de los trabajos de titulación de los siguientes estudiantes:

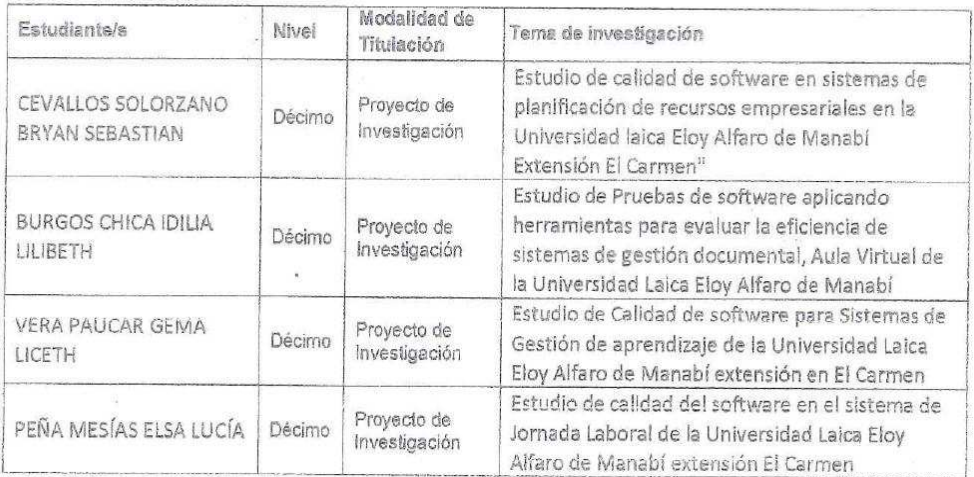

Además, es de vital importancia su aporte profesional en los trabajos de tutorías desarrollados por los demás compañeros tutores, debiendo realizar equipos de trabajo en conjunto, para lo cual le adjunto el informe de designación de tutorías, el mismo que ha sido conocido por el Consejo de Facultad. Particular que se informa para los fines consiguientes,

Atentsmanne Lic. Homero Pinargote Z., Mg, Presidente Comisión Académica angel.pinargote@uleam.edu.ec Eleborado par:<br>
Ing. Clara Pozo H., Mg<br>
Miersipro de Comisión Académica

Anexo 8. Asignación de tutor

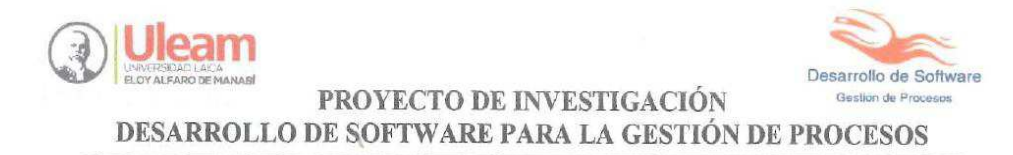

## **CERTIFICACIÓN**

Quien suscribe Ing. Danilo Arévalo Hermida, Director del proyecto de Investigación "DESARROLLO DE SOFTWARE PARA LA GESTIÓN DE PROCESOS" tiene a bien CERTIFICAR:

Que la estudiante BURGOS CHICA IDILIA LILIBETH, ha realizado el trabajo de investigación: "ESTUDIO DE PRUEBAS DE SOFTWARE APLICANDO HERRAMIENTAS PARA EVALUAR LA EFICIENCIA DE SISTEMA DE GESTIÓN DOCUMENTAL, AULA VIRTUAL DE LA UNIVERSIDAD LAICA ELOY ALFARO DE MANABÍ EXTENSIÓN EL CARMEN", como una actividad del proyecto de investigación, "Desarrollo de Software para la gestión de procesos" durante el período 2019 - 2020(2) según la planificación y documentación que reposa en los archivos del proyecto.

La srta. BURGOS CHICA IDILIA LILIBETH, puede hacer uso del presente documento en lo que estime conveniente, dentro del marco legal académico establecido.

El Carmen, 17 de enero del 2020.

Ing. Danilo Arévalo Hermida, Mg.

**DIRECTOR DEL PROYECTO** 

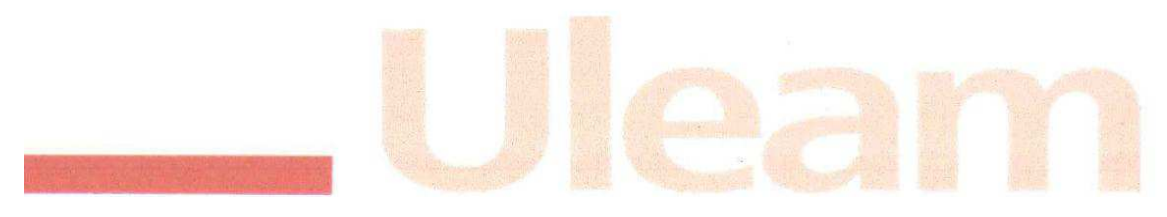

Anexo 9 Certificación de proyecto de investigación